# Package 'R3CPET'

April 15, 2020

<span id="page-0-0"></span>Type Package

- Title 3CPET: Finding Co-factor Complexes in Chia-PET experiment using a Hierarchical Dirichlet Process
- Description The package provides a method to infer the set of proteins that are more probably to work together to maintain chormatin interaction given a ChIA-PET experiment results.

Version 1.18.0

Date 2018-03-08

Author Djekidel MN, Yang Chen et al.

Maintainer Mohamed Nadhir Djekidel <djek.nad@gmail.com>

URL https://github.com/sirusb/R3CPET

BugReports <https://github.com/sirusb/R3CPET/issues>

License GPL  $(>=2)$ 

**Depends** R ( $>= 3.2$ ), Rcpp ( $>= 0.10.4$ ), methods

Imports methods, parallel, clues, ggplot2, pheatmap, clValid, igraph, data.table, reshape2, Hmisc, RCurl, BiocGenerics, S4Vectors, IRanges (>= 2.13.12), GenomeInfoDb, GenomicRanges (>= 1.31.8), ggbio

LinkingTo Rcpp

VignetteBuilder knitr

- Suggests BiocStyle, knitr, TxDb.Hsapiens.UCSC.hg19.knownGene, biovizBase, biomaRt, AnnotationDbi, org.Hs.eg.db, shiny, ChIPpeakAnno
- biocViews NetworkInference, GenePrediction, Bayesian, GraphAndNetwork, Network, GeneExpression, HiC

NeedsCompilation yes

git\_url https://git.bioconductor.org/packages/R3CPET

git\_branch RELEASE\_3\_10

git\_last\_commit 5fe842c

git\_last\_commit\_date 2019-10-29

Date/Publication 2020-04-14

# <span id="page-1-0"></span>R topics documented:

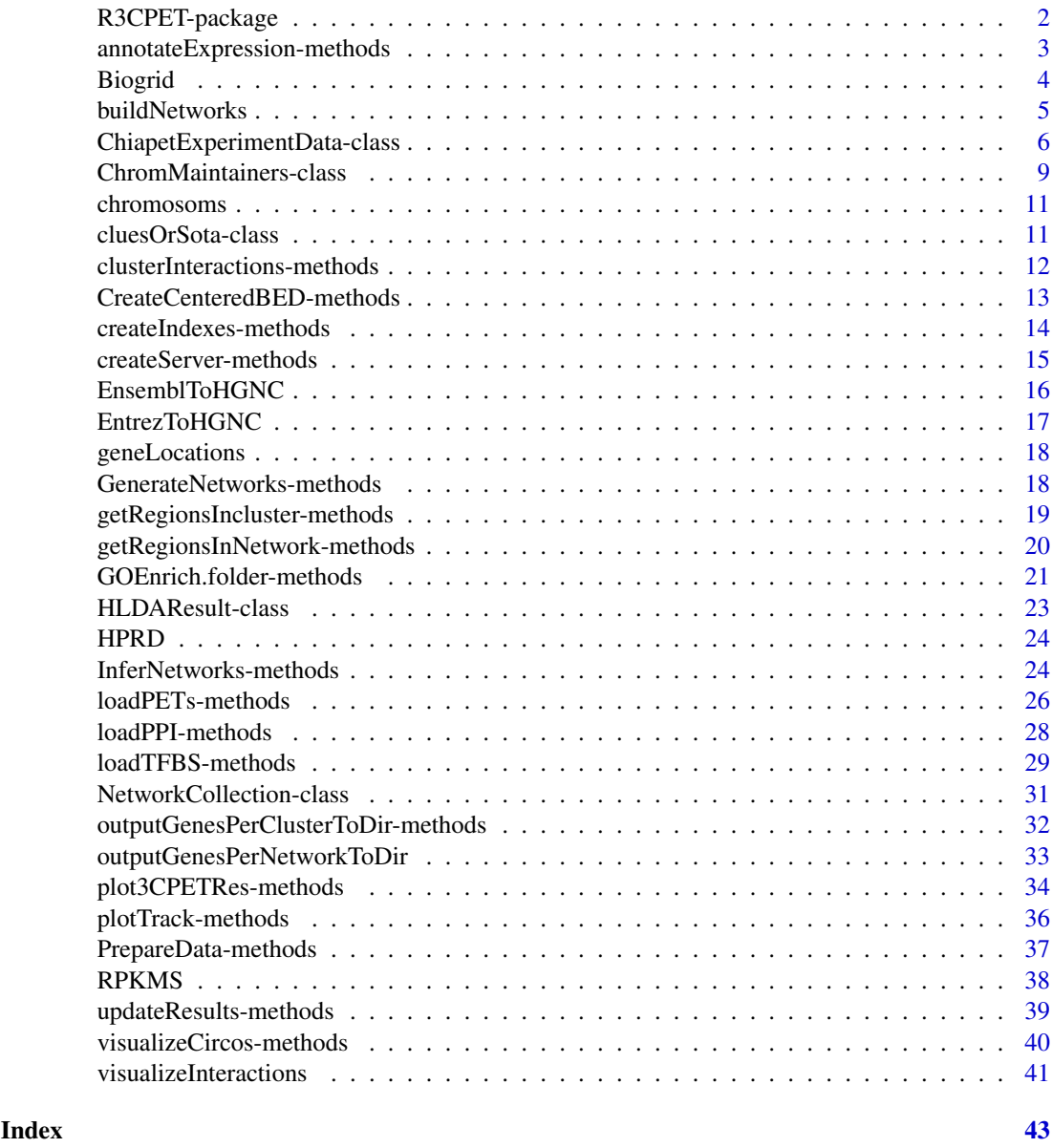

R3CPET-package *3CPET: Finding Co-factor Complexes in Chia-PET experiment using a Hierarchical Dirichlet Process*

# Description

The main goal of 3CPET is to try to infer the set of protein networks that are likely to work together inorder to maintain chromatin loops obtained by a ChIA-PET experiment. It is based on an idea silimar to the one used for document classification. It starts first by building a PPI network for each chromatin interaction, then uses an HDLA (Hierarchical Dirichlet Latent Allocation) model to infer the set of networks that are enriched together.

#### <span id="page-2-0"></span>Details

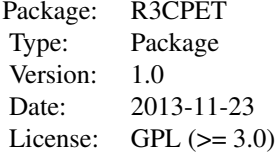

# Author(s)

Written by M.N.Djekidel Maintainer: Mohamed Nadhir Djekidel <nde12@mails.tsinghua.edu.cn>

#### References

M.N Djekidel et al,*3CPET: Finding Co-factor Complexes in Chia-PET experiment using a Hierarchical Dirichlet Process*, in press, 2015

# See Also

[ChiapetExperimentData](#page-5-1), [ChromMaintainers](#page-8-1) , [HLDAResult](#page-22-1)

annotateExpression-methods

*Add the gene expression attribute to the graph nodes*

# Description

This method is a kinda of helper method, it helps the user to add for each node in the inferred chromatin maintainer network the RPKM attributes. It is useful if the user want to save the networks as ".gml" files and visualize them using software such as Gephi or Cytoscape. Or maybe if he wants to know which networks are highly expressed then others.

# Usage

```
## S4 method for signature 'ChromMaintainers, data.frame'
annotateExpression(object, RPKMS)
```
# Arguments

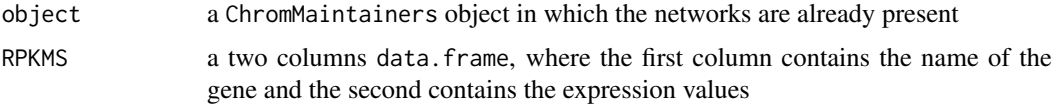

# Value

A [ChromMaintainers](#page-8-1) object in which the networks are annotated.

<span id="page-3-0"></span>4 Biogrid

#### Author(s)

Mohamed Nadhir Djekidel (<nde12@mails.tsinghua.edu.cn>)

# See Also

[ChromMaintainers](#page-8-1), [InferNetworks](#page-23-1)

#### Examples

```
## get the different datasets path
 petFile <- file.path(system.file("example",package="R3CPET"),"HepG2_interactions.txt")
 tfbsFile <- file.path(system.file("example",package="R3CPET"),"HepG2_TF.txt.gz")
## Not run:
 x <- ChiapetExperimentData(pet = petFile, tfbs= tfbsFile, IsBed = FALSE, ppiType="HPRD", filter= TRUE)
 ## build the diffrent indexes
 x <- createIndexes(x)
 x
## build the different indexes
x <- createIndexes(x)
## build networks connecting each interacting regions
nets<- buildNetworks(x)
## infer the networks
hlda<- InferNetworks(nets)
networks(hlda)
## Annotate networks
hlda<- annotateExpression(hlda,as.data.frame(RPKMS))
## Notice the addition of the RPKM attribute to each network
networks(hlda)
## End(Not run)
```
Biogrid *Biogrid Network*

#### Description

loads an [igraph](#page-0-0) object that contains the Biogrid V 2.0.49 PPI .

# Usage

data(Biogrid)

# Value

an [igraph](#page-0-0) named PPI.Biogrid.

#### <span id="page-4-0"></span>buildNetworks 5

#### Source

http://thebiogrid.org/

#### Examples

data(Biogrid) PPI.Biogrid

<span id="page-4-1"></span>

buildNetworks *Building interaction networks connecting interacting regions*

#### Description

This methods uses the background PPI to try to build an interaction network that connects each interacting regions. If a regionA interacts with a regionB and if  $TF_A$  is the list of TF in regionA and  $TF_B$  is the list of TF in regionB, than we use the loaded PPI as a background network to connect each TF from  $TF_A$  to each TF in  $TF_B$ .

We suppose that a minimum number of physical interactions (minimum energy) are needed to connection each TF to the other. Thus, we take the shortest path in the PPI. at this stage, each network is a collection of edges.

#### Usage

```
## S4 method for signature 'ChiapetExperimentData'
buildNetworks(object, minFreq = 0.25, maxFreq = 0.75)
```
#### Arguments

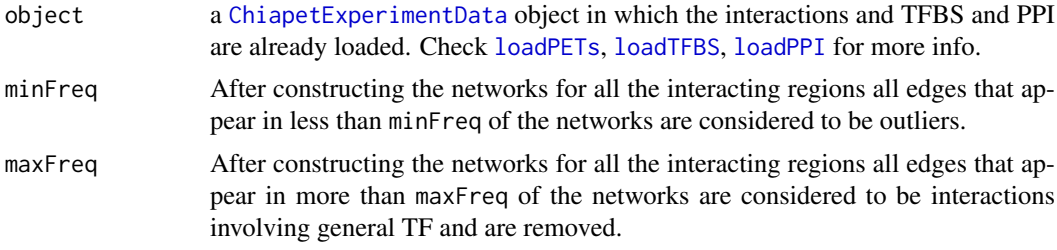

#### Value

A [NetworkCollection](#page-30-1) object that contain the list of all the constructed networks and their sizes.

NOTE: interactions for which no TF was bound or no networks could be constructed or which was empty after filtering will not be considered.

#### Author(s)

Mohamed Nadhir Djekidel (<nde12@mails.tsinghua.edu.cn>)

#### References

Mohamed Nadhir D, Yang C et al *3CPET: Finding Co-factor Complexes in Chia-PET experiment using a Hierarchical Dirichlet Process*, ....

#### See Also

[ChiapetExperimentData](#page-5-1), [loadTFBS](#page-28-1) , [loadPETs](#page-25-1), [loadPPI](#page-27-1), [createIndexes](#page-13-1)

#### Examples

```
## get the different datasets path
 petFile <- file.path(system.file("example",package="R3CPET"),"HepG2_interactions.txt")
  tfbsFile <- file.path(system.file("example",package="R3CPET"),"HepG2_TF.txt.gz")
  ## Not run:
 x <- ChiapetExperimentData(pet = petFile, tfbs= tfbsFile, IsBed = FALSE, ppiType="HPRD", filter= TRUE)
 ## build the diffrent indexes
 x <- createIndexes(x)
 ## build networks connecting each interacting regions
 nets<- buildNetworks(x)
 nets
## End(Not run)
```
ChiapetExperimentData-class

*3CPET used raw data*

# <span id="page-5-1"></span>Description

The ChiapetExperimentData class is a container for storing the set of raw data used by 3CPET to do the prediction.

#### Usage

```
ChiapetExperimentData(pet='', tfbs='', ppi=NULL,
                      ## loadPETs options
                      IsBed=TRUE, petHasHeader=FALSE, dist=1000,
                      ## loadTFBS options
                      tfbsHasHeader=FALSE,
                      ## loadPPI options
                      ppiType=c("HPRD","Biogid"),
                      filter=FALSE, term="GO:0005634", annot=NULL,
                      RPKM= NULL, threshold=1
                      )
```
# Arguments

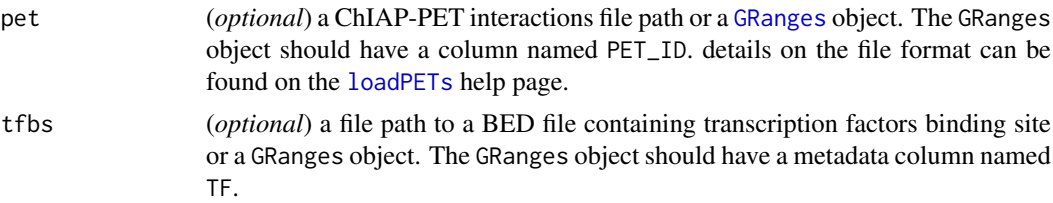

<span id="page-5-0"></span>

<span id="page-6-0"></span>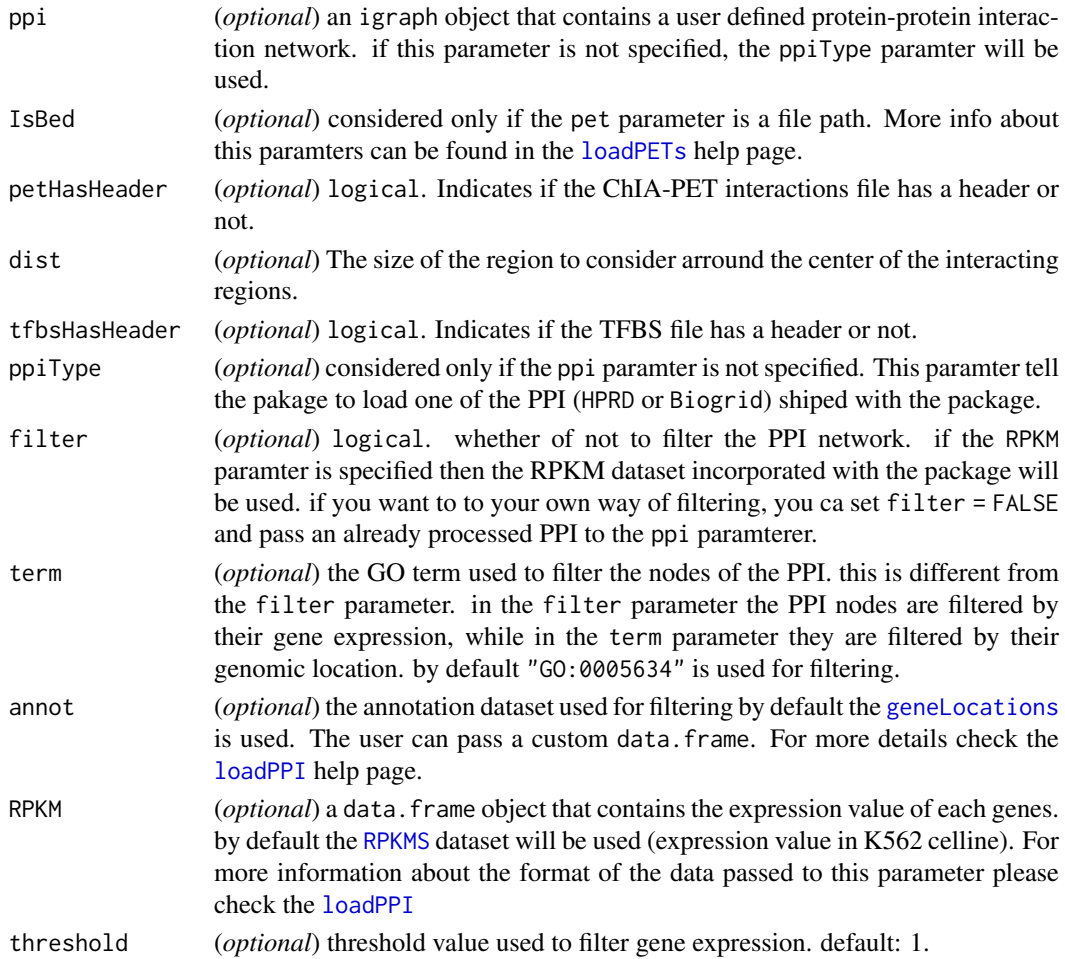

# Details

The ChiapetExperimentData class stores the genomic coordinates of the ChIA-PET interactions, the binding sites of the different transcription factor (TFBS) and the background protein-protein interaction (PPI) network used to infer the final chromatin maintainer networks.

# Value

Constructs a [ChiapetExperimentData](#page-5-1) object with the specified fields populated.

#### Slots

- pet : Object of class [GRanges](#page-0-0) that stores the genomic coordinated of the interactions. it can be populated using the method [loadPETs](#page-25-1)
- tfbs : Object of class [GRanges](#page-0-0) that stores the TF binding site. it can be populated using the method [loadTFBS](#page-28-1). NOTE: the TFBS locations can be obtained from a ChIP-Seq experiment or a motif finding software. for more information on the format of the provided data check [loadTFBS](#page-28-1)
- ppi Object of class "igraph" used as the background PPI for further analysis. it can be populated using the method [loadPPI](#page-27-1)
- .dt Object of class "list" contains a collection of data.table serving as indexes used internally by the package (not expected to be manipulated by the user). it can be populated using the method [createIndexes](#page-13-1)

#### <span id="page-7-0"></span>Accessors

The following methods can be used to get the content of a ChiapetExperimentData object x :

 $pet(x)$ , pet(x) <-value: Get ChIA-PET interactions encoded as a [GRanges](#page-0-0) object in x. The returned [GRanges](#page-0-0) objects contains an attribute PET\_ID in which the left side have an id of the form PET# $\det$ .1 and the right side interaction have an id of the form PET# $\det$ .2. for more information check [loadPETs](#page-25-1)

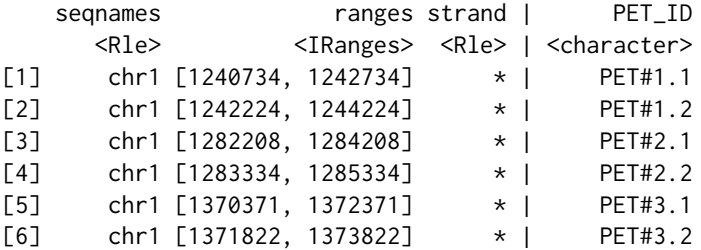

 $tfbs(x)$ ,  $tfbs(x)$  <-value: Get the [GRanges](#page-0-0) storing the transcription factor binding sites.

#### Author(s)

Mohamed Nadhir Djekidel (<nde12@mails.tsinghua.edu.cn>)

# References

Li G, Fullwood MJ, Xu H et al.*ChIA-PET tool for comprehensive chromatin interaction analysis with paired-end tag sequencing*. Genome Biology 2010, 11(2):R22

Mohamed Nadhir D, Yang C et al *3CPET: Finding Co-factor Complexes in Chia-PET experiment using a Hierarchical Dirichlet Process*, ....

# See Also

[loadPETs](#page-25-1), [loadTFBS](#page-28-1) , [loadPPI](#page-27-1)

#### Examples

```
## for example Reading ChIA-PET interaction results generated from ChIA-PET tool
## it should be formatted as follow:
```

```
## -------------------------------------------------------------------------------------------
## chromleft startleft endleft chromright startright endright counts pvalue qvalue
## chr1 872113 879175 chr1 933836 938416 12 1.84529e-30 6.90983e-28
## chr1 874165 879175 chr1 933340 938306 10 1.23139e-25 3.58932e-23
## chr1 889676 896594 chr1 933897 938982 13 4.91311e-36 2.33753e-33
## chr1 898753 907581 chr1 931133 939571 19 0.00000e+00 0.00000e+00
## chr1 910103 918775 chr1 930834 938627 15 2.20004e-43 1.32812e-40
## chr1 919314 922154 chr1 934212 937864 6 3.70292e-21 7.88551e-19
##---------------------------------------------------------------------------------------------
```
## The counts, pvalue and qvalue fields are not considered in our case ## it is up to the user to filter the interactions.

ppi(x),ppi(x) <-value: Returns an [igraph](#page-0-0) object used as a background PPI. check the [loadPPI](#page-27-1) for more information.

#### <span id="page-8-0"></span>ChromMaintainers-class 9

## The TFBS should be a BED file that contain the chromosome, start, end and the TF name

```
## Not run:
  ## load the different datasets
```

```
petFile <- file.path(system.file("example",package="R3CPET"),"HepG2_interactions.txt")
tfbsFile <- file.path(system.file("example",package="R3CPET"),"HepG2_TF.txt.gz")
x <- ChiapetExperimentData(pet = petFile, tfbs= tfbsFile, IsBed = FALSE, ppiType="HPRD", filter= TRUE)
## build the diffrent indexes
x <- createIndexes(x)
x
## Pass objects instead of files.
pet <- sample(pet(x),size = 20,replace = TRUE )
tfbs <- sample(tfbs(x), size=300, replace=TRUE)
ppi <- ppi(x)
tst <- ChiapetExperimentData(pet = pet, tfbs= tfbs, ppi=ppi)
tst <- createIndexes(tst)
tst
```

```
## End(Not run)
```
ChromMaintainers-class

*Chomatin maintainer networks*

# <span id="page-8-1"></span>Description

The ChromMaintainers holds information about the inferred network by the method [InferNetworks](#page-23-1). It contains the list of inferred networks as [igraph](#page-0-0) object, a list of edges and a list of proteins. In addition to an [HLDAResult](#page-22-1) object that contains the final probabilities calculated by the HLDA algorithm.

# Usage

ChromMaintainers( maintainers,topEdges,topNodes, clusRes = NULL, networks = list())

#### Arguments

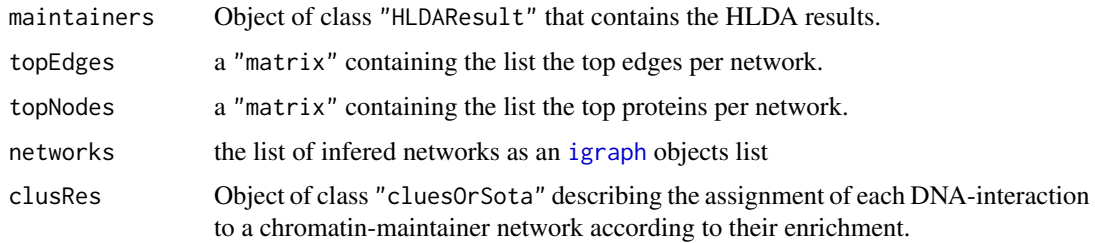

# Value

a ChromMaintainers object.

#### <span id="page-9-0"></span>Accesors

if x is a ChromMaintainers object the following accessors can be applied :

networks $(x)$  gets the list of networks as [igraph](#page-0-0) objects

topNodes(x) gets a matrix object that contains the list of top proteins per network

topEdges(x) gets a matrix object that contains the list of top proteins per network

getClusters(x) returns the clustering results of DNA-interaction into groups according to their partnership enrichment profile to the set of inferred chromatin maintainer networks.

#### Methods

Many plotting and annotation methods are associated with this class.

- annotateExpression(object, RPKMS) To add the gene expression attribute to the [igraph](#page-0-0) objects
- clusterInteractions(object, method, nbClus ) To cluster the DNA-interactions according to their partnership enrichment profile.
- GenerateGmlNetworks(object,...) Creates the list of [igraph](#page-0-0) object from the topEdges matrix
- outputGenesPerClusterToDir(hdaRes,data,path, ...) get the list genes belonging to each DNA-interaction cluster.
- getRegionsIncluster(hdaRes,data, cluster, ...) returns the coordinates of the DNA interactions for a given cluster.
- GOEnrich.networks(object, pval=0.05, GOlimit= 5,path="") do a GO enrichment of the elements of each inferred network.
- plot3CPETRes(object, path, W, H, type,byEdge, netPerRow, layoutfct, ...) provide different type of plots to visualize the results
- visualizeCircos(object, data, cluster, chrLenghts) Draws a circos plot of the DNA interactions in a given cluster.

#### Author(s)

Mohamed Nadhir Djekidel (<nde12@mails.tsinghua.edu.cn>)

#### **References**

<https://www.cs.princeton.edu/~blei/topicmodeling.html> (C. Wang's hdp code)

Chong Wang, John Paisley and David M. Blei, *Online variational inference for the hierarchical Dirichlet process* .In AISTATS 2011

Mohamed Nadhir D, Yang C et al *3CPET: Finding Co-factor Complexes in Chia-PET experiment using a Hierarchical Dirichlet Process*, ....

#### See Also

[InferNetworks](#page-23-1), [ChromMaintainers](#page-8-1) , [HLDAResult](#page-22-1)

#### Examples

showClass("ChromMaintainers")

<span id="page-10-0"></span>

#### Description

This dataset contains the human chromosoms lengths

#### Examples

data(chromosoms) Chromosoms

cluesOrSota-class *Wrapper for* clues *and* sota *S3 classes*

# Description

This is an S4 virtual union class that defines a new object that can be a [sota](#page-0-0) or a [clues](#page-0-0) class.

#### Definition

setClassUnion("cluesOrSota",c("clues","sota","NULL"))

#### Objects from the Class

A virtual Class: No objects may be created from it.

#### Methods

No methods defined with class "cluesOrSota" in the signature.

# Author(s)

Mohamed Nadhir Djekidel (<nde12@mails.tsinghua.edu.cn>)

# References

Herrero, J., Valencia, A, and Dopazo, J. (2005).*A hierarchical unsupervised growing neural network for clustering gene expression patterns*. Bioinformatics, 17, 126-136. Wang, S., Qiu, W., and Zamar, R. H. (2007). *CLUES: A non-parametric clustering method based on local shrinking. Computational Statistics & Data Analysis*, Vol. 52, issue 1, pages 286-298.

# See Also

**[ChromMaintainers](#page-8-1)** 

#### Examples

showClass("cluesOrSota")

#### <span id="page-11-0"></span>clusterInteractions-methods

*Grouping DNA interactions by enrichment profile*

# <span id="page-11-1"></span>Description

This method aims at clustering the DNA interactions according to their partnership probability to the inferred chromatin maintainer networks.

Two kinds of clustering are supported supervised and un-supervised. In the first one the function[sota](#page-0-0) from the [clValid](#page-0-0) package. In the second case the [clues](#page-0-0) method from the [clues](#page-0-0) package is used.

# Usage

```
## S4 method for signature 'ChromMaintainers'
clusterInteractions(object, method=c("clues","sota"), nbClus=20 )
```
#### Arguments

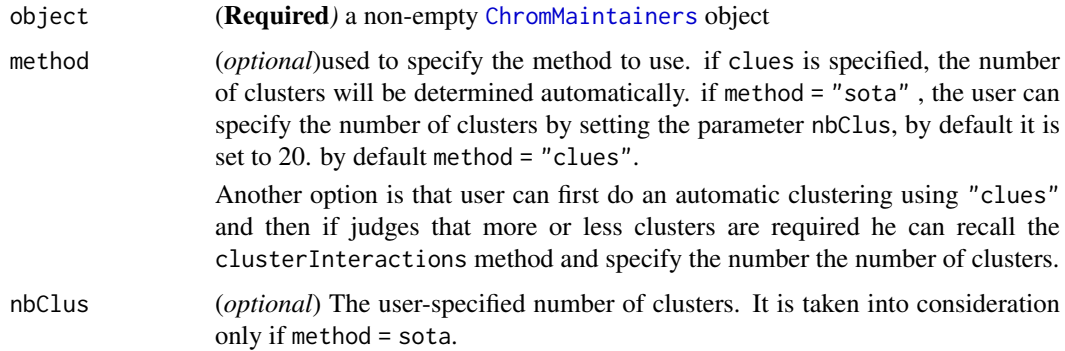

# Value

A [ChromMaintainers](#page-8-1) object in which the clusRes is populated as a [sota](#page-0-0) or [clues](#page-0-0) object.

#### Author(s)

Mohamed Nadhir Djekidel (<nde12@mails.tsinghua.edu.cn>)

# References

Herrero, J., Valencia, A, and Dopazo, J. (2005). *A hierarchical unsupervised growing neural network for clustering gene expression patterns*. Bioinformatics, 17, 126-136.

Wang, S., Qiu, W., and Zamar, R. H. (2007). *CLUES: A non-parametric clustering method based on local shrinking*. Computational Statistics & Data Analysis, Vol. 52, issue 1, pages 286-298

#### See Also

[ChromMaintainers](#page-8-1), [clues](#page-0-0) , [sota](#page-0-0), [InferNetworks](#page-23-1)

#### <span id="page-12-0"></span>CreateCenteredBED-methods 13

# Examples

```
data(RPKMS)
```

```
## get the different datasets path
 petFile <- file.path(system.file("example",package="R3CPET"),"HepG2_interactions.txt")
  tfbsFile <- file.path(system.file("example",package="R3CPET"),"HepG2_TF.txt.gz")
## Not run:
 x <- ChiapetExperimentData(pet = petFile, tfbs= tfbsFile, IsBed = FALSE, ppiType="HPRD", filter= TRUE)
 ## build the diffrent indexes
 x <- createIndexes(x)
 x
  ## build networks connecting each interacting regions
 nets<- buildNetworks(x)
  ## infer the networks
 hlda<- InferNetworks(nets)
  #cluster
 hlda<- clusterInteractions(hlda)
  #Display heatmap
  plot3CPETRes(hlda,type="heatmap")
 hlda
## End(Not run)
```
CreateCenteredBED-methods

*Create centered interactions*

# Description

This helper method can be used to create a "bed" file in which the coordinates of the regions are the centre of the interactions in the raw data. in R3CPET we suppose that the centre of the interactions are the most enriched when doing read mapping ,thus, we consider just the region around the centre to detect the TFBS.

# Usage

```
## S4 method for signature 'character'
CreateCenteredBED(file, header=TRUE,dist=1000)
```
# Arguments

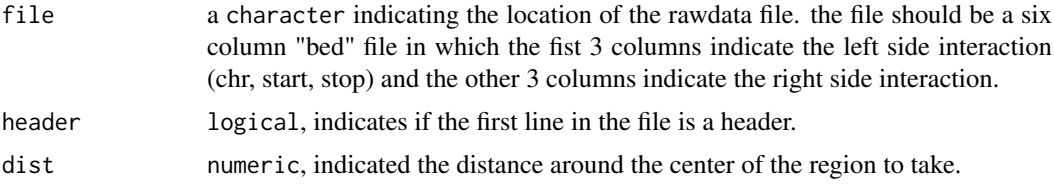

#### <span id="page-13-0"></span>Value

A 4 columns data.frame object, in which the first 3 columns indicate the location of the region and the 4th on indicate its name. The names are of the format PET#\w+.1 for the left side regions and PET#\w+.2 for the right side ones.

#### Author(s)

Mohamed Nadhir Djekidel (<nde12@mails.tsinghua.edu.cn>)

#### References

Mohamed Nadhir D, Yang C et al *3CPET: Finding Co-factor Complexes in Chia-PET experiment using a Hierarchical Dirichlet Process*, ....

# See Also

[ChiapetExperimentData](#page-5-1), [loadTFBS](#page-28-1) , [loadPETs](#page-25-1), [loadPPI](#page-27-1), [createIndexes](#page-13-1).

#### Examples

```
## get interactions file location
petFile <- file.path(system.file("example",package="R3CPET"),"HepG2_interactions.txt")
res <- CreateCenteredBED(petFile, header=TRUE, dist=1000)
head(res)
```
createIndexes-methods *Preparing TF indexes per region*

#### <span id="page-13-1"></span>Description

After loading the interactions and the TFBS, the createIndexes method can be used to build indexes for fast look-up for which which TF are located in which region. This method is an intermediate step needed for further analysis.

# Usage

```
## S4 method for signature 'ChiapetExperimentData'
createIndexes(object, minOverlap = 50)
```
# Arguments

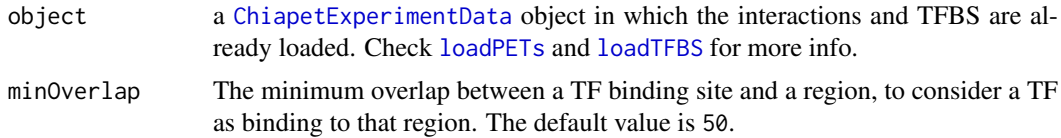

# Value

A [ChiapetExperimentData](#page-5-1) object in which the .dt slot is populated as a [data.table](#page-0-0) object.

#### <span id="page-14-0"></span>createServer-methods 15

#### Author(s)

Mohamed Nadhir Djekidel (<nde12@mails.tsinghua.edu.cn>)

#### References

Mohamed Nadhir D, Yang C et al *3CPET: Finding Co-factor Complexes in Chia-PET experiment using a Hierarchical Dirichlet Process*, ....

#### See Also

[ChiapetExperimentData](#page-5-1), [loadTFBS](#page-28-1) , [loadPETs](#page-25-1), [loadPPI](#page-27-1)

#### Examples

```
## get the different datasets path
 petFile <- file.path(system.file("example",package="R3CPET"),"HepG2_interactions.txt")
  tfbsFile <- file.path(system.file("example",package="R3CPET"),"HepG2_TF.txt.gz")
## Not run:
 x <- ChiapetExperimentData(pet = petFile, tfbs= tfbsFile, IsBed = FALSE, ppiType="HPRD", filter= TRUE)
 ## build the diffrent indexes
 x <- createIndexes(x)
 x
```
## End(Not run)

createServer-methods *Explore results in a web browser*

#### Description

To facilitate the interaction of the user with the package, we added an additional web interface using the shiny package. The user can check some basic statistics about the row data and he can explore the results and generate some graphs.

#### Usage

```
## S4 method for signature
## 'ChiapetExperimentData,NetworkCollection,ChromMaintainers'
createServer(x,nets,hlda)
```
#### Arguments

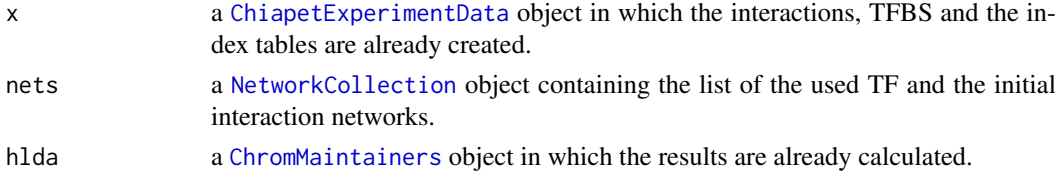

# Value

A webpage is opened.

# Author(s)

Mohamed Nadhir Djekidel (<nde12@mails.tsinghua.edu.cn>)

#### See Also

[NetworkCollection](#page-30-1), [ChiapetExperimentData](#page-5-1), [ChromMaintainers](#page-8-1)

#### Examples

```
## get the different datasets path
 petFile <- file.path(system.file("example",package="R3CPET"),"HepG2_interactions.txt")
  tfbsFile <- file.path(system.file("example",package="R3CPET"),"HepG2_TF.txt.gz")
## Not run:
  data(RPKMS)
 x <- ChiapetExperimentData(pet = petFile, tfbs= tfbsFile, IsBed = FALSE, ppiType="HPRD", filter= TRUE)
 ## build the diffrent indexes
 x <- createIndexes(x)
  ## build networks connecting each interacting regions
  nets<- buildNetworks(x)
  ## infer the networks and do the clustering
 hlda<- InferNetworks(nets)
 hlda<- clusterInteractions(hlda)
  ## Run the server
  createServer(x, nets, hlda)
```
## End(Not run)

<span id="page-15-1"></span>EnsemblToHGNC *Ensemble to HGNC conversion*

#### **Description**

This helper method uses the biomaRt package to convert Ensembl ids to HGNC ids.

#### Usage

```
EnsemblToHGNC(EnsemblIDs)
```
#### Arguments

EnsemblIDs a character vector with Ensembl IDs.

# Value

returns a [data.frame](#page-0-0) containing the Ensembl ID and his corresponding HGNC gene id and Name plus a description of the gene.

<span id="page-15-0"></span>

# <span id="page-16-0"></span>EntrezToHGNC 17

# Author(s)

Mohamed Nadhir Djekidel (<nde12@mails.tsinghua.edu.cn>)

### See Also

[EntrezToHGNC](#page-16-1)

# Examples

```
## Not run:
EnsemblIDs<-c("ENSG00000164548","ENSG00000118515","ENSG00000105705",
        "ENSG00000177414","ENSG00000108179")
```

```
EnsemblToHGNC(EnsemblIDs)
```
## End(Not run)

<span id="page-16-1"></span>EntrezToHGNC *Entrez to HGNC conversion*

# Description

This helper method uses the biomaRt package to convert Entrez ids to HGNC icS.

# Usage

```
EntrezToHGNC(EntrezID)
```
# Arguments

EntrezID a character vector with Entrez IDs.

# Value

returns a [data.frame](#page-0-0) containing the Entrez ID and his corresponding HGNC gene id and Name plus a description of the gene.

# Author(s)

Mohamed Nadhir Djekidel (<nde12@mails.tsinghua.edu.cn>)

# See Also

[EnsemblToHGNC](#page-15-1)

# Examples

```
## Not run:
EntrezID <-c("2114","9757","5886","9373","6921",
        "4088","7006","6196","10054","10945")
```
EntrezToHGNC(EntrezID)

## End(Not run)

<span id="page-17-1"></span><span id="page-17-0"></span>

### Description

This dataset contains a data. frame containing the set of genes that are located in the nucleus "GO:0005634".

# Usage

data(geneLocations)

### Value

data.frame containing genes located at the nucleus.

# Examples

```
data(geneLocations)
head(geneLocations.nucleus)
```
GenerateNetworks-methods

*Generate a list of* igraph *networks*

#### Description

This methods converts the networks slot of a [ChromMaintainers](#page-8-1) object, it reads the topEdge slot and convert it into a list of [igraph](#page-0-0) objectts.

# Usage

```
## S4 method for signature 'ChromMaintainers'
GenerateNetworks(object,...)
```
# Arguments

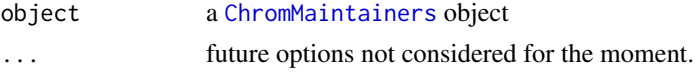

# Value

Returns [ChromMaintainers](#page-8-1) object in which the networks slot is populated.

# Author(s)

Mohamed Nadhir Djekidel (<nde12@mails.tsinghua.edu.cn>)

# See Also

[ChromMaintainers](#page-8-1), [InferNetworks](#page-23-1)

#### <span id="page-18-0"></span>getRegionsIncluster-methods 19

# Examples

```
## get the different datasets path
 petFile <- file.path(system.file("example",package="R3CPET"),"HepG2_interactions.txt")
  tfbsFile <- file.path(system.file("example",package="R3CPET"),"HepG2_TF.txt.gz")
## Not run:
 data(RPKMS)
 x <- ChiapetExperimentData(pet = petFile, tfbs= tfbsFile, IsBed = FALSE, ppiType="HPRD", filter= TRUE)
 ## build the diffrent indexes
 x <- createIndexes(x)
 ## build networks connecting each interacting regions
 nets<- buildNetworks(x)
  ## infer the networks
 hlda<- InferNetworks(nets)
 hlda <- GenerateNetworks(hlda)
 networks(hlda)
## End(Not run)
```
getRegionsIncluster-methods

*list of interactions per cluster*

# Description

This method can be used to retrieve the genomic coordinated of the DNA-interactions in each cluster.

# Usage

```
## S4 method for signature 'ChromMaintainers, ChiapetExperimentData, numeric'
getRegionsIncluster(hdaRes,data, cluster=1, ...)
```
# Arguments

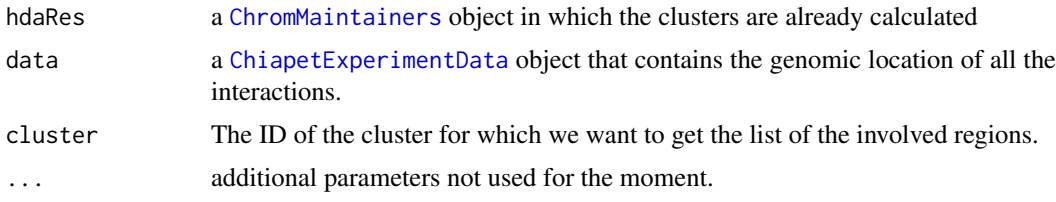

#### Value

a [GRanges](#page-0-0) object is returned

#### Author(s)

Mohamed Nadhir Djekidel (<nde12@mails.tsinghua.edu.cn>)

#### See Also

[clusterInteractions](#page-11-1), [InferNetworks](#page-23-1), [ChiapetExperimentData](#page-5-1), [ChromMaintainers](#page-8-1)

#### Examples

```
## get the different datasets path
  petFile <- file.path(system.file("example",package="R3CPET"),"HepG2_interactions.txt")
   tfbsFile <- file.path(system.file("example",package="R3CPET"),"HepG2_TF.txt.gz")
## Not run:
   data(RPKMS)
  x <- ChiapetExperimentData(pet = petFile, tfbs= tfbsFile, IsBed = FALSE, ppiType="HPRD", filter= TRUE)
   ## build the different indexes
   x \leq -\text{createIndexes}(x)## build networks connecting each interacting regions
   nets<- buildNetworks(x)
   ## infer the networks and do the clustering
   hlda<- InferNetworks(nets)
   hlda<- clusterInteractions(hlda)
   ## return the DNA-interactions in cluster 3
   getRegionsIncluster(hlda,x,cluster=3)
## End(Not run)
```
getRegionsInNetwork-methods *list of interactions per network*

# Description

This method can be used to retrieve the genomic coordinated of the DNA-interactions enriched for each network given a certain threshold.

#### Usage

```
## S4 method for signature 'ChromMaintainers, ChiapetExperimentData, numeric'
getRegionsInNetwork(hdaRes,data, net=1, thr=0.5, ...)
```
#### Arguments

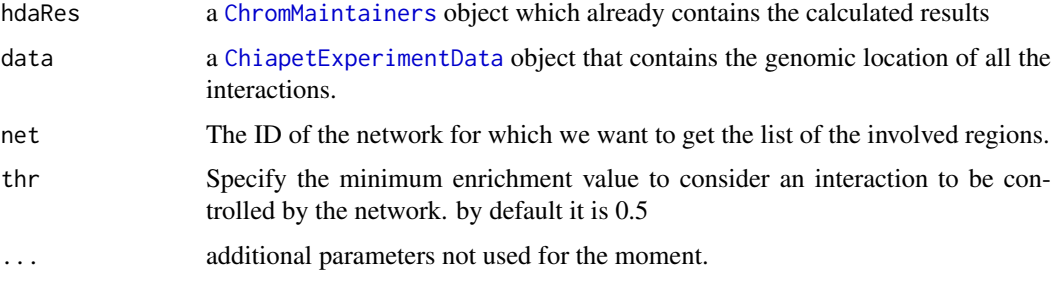

<span id="page-19-0"></span>

# <span id="page-20-0"></span>Value

a [GRanges](#page-0-0) object is returned

#### Author(s)

Mohamed Nadhir Djekidel (<nde12@mails.tsinghua.edu.cn>)

#### See Also

[InferNetworks](#page-23-1), [ChiapetExperimentData](#page-5-1), [ChromMaintainers](#page-8-1)

#### Examples

```
## get the different datasets path
  petFile <- file.path(system.file("example",package="R3CPET"),"HepG2_interactions.txt")
   tfbsFile <- file.path(system.file("example",package="R3CPET"),"HepG2_TF.txt.gz")
## Not run:
   data(RPKMS)
  x <- ChiapetExperimentData(pet = petFile, tfbs= tfbsFile, IsBed = FALSE, ppiType="HPRD", filter= TRUE)
   ## build the different indexes
   x <- createIndexes(x)
   ## build networks connecting each interacting regions
   nets<- buildNetworks(x)
   ## infer the networks and do the clustering
   hlda<- InferNetworks(nets)
   ## return the DNA-interactions in cluster 3
   getRegionsIncluster(hlda,x,net=3)
```
## End(Not run)

GOEnrich.folder-methods

*GO enrichment methods*

#### **Description**

This helper methods can be called to do GO enrichment by using the DAVID web service.

GOEnrich.networks can be used to do a GO enrichment of the chromatin maintainer networks.

GOEnrich.folder can be called to do a GO enrichment on the gene-list files generated by the method outputGenesPerClusterToDir.

There is a 5 secs delay between each request to not avoid being rejected by the server.

#### Usage

```
## S4 method for signature 'character'
GOEnrich.folder(folder, fdr=0.05,GOlimit=20)
## S4 method for signature 'ChromMaintainers'
GOEnrich.networks(object, fdr=0.05, GOlimit= 5,path="")
```
# <span id="page-21-0"></span>Arguments

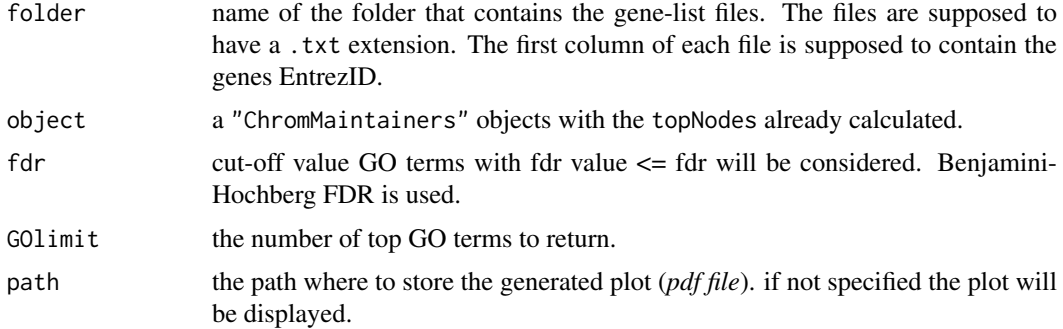

# Value

Returns a list of data. frame that contain the GO results for each file (or network).

# Author(s)

Mohamed Nadhir Djekidel (<nde12@mails.tsinghua.edu.cn>)

# References

# <http://david.abcc.ncifcrf.gov/> (DAVID website)

Huang DW, Sherman BT, Lempicki RA. *Systematic and integrative analysis of large gene lists using DAVID Bioinformatics Resources*. Nature Protoc. 2009;4(1):44-57.

#### See Also

[outputGenesPerClusterToDir](#page-31-1)

# Examples

```
## get the different datasets path
petFile <- file.path(system.file("example",package="R3CPET"),"HepG2_interactions.txt")
 tfbsFile <- file.path(system.file("example",package="R3CPET"),"HepG2_TF.txt.gz")
```
#### ## Not run:

x <- ChiapetExperimentData(pet = petFile, tfbs= tfbsFile, IsBed = FALSE, ppiType="HPRD", filter= TRUE) ## build the different indexes x <- createIndexes(x)

## build networks connecting each interacting regions nets<- buildNetworks(x)

```
## infer the networks
hlda<- InferNetworks(nets)
```

```
## Get the list of genes in each cluster by default
## a folder ClustersGenes will be created
outputGenesPerClusterToDir(hlda,x)
```

```
## GO enrichment
GOEnrich.folder(folder="ClustersGenes/")
```
<span id="page-22-0"></span>## End(Not run)

HLDAResult-class *Class* "HLDAResult"

# <span id="page-22-1"></span>Description

This class is a container for the results generated by the HLDA algorithm

# Usage

HLDAResult(docPerTopic,wordsPerTopic ,betas)

# Arguments

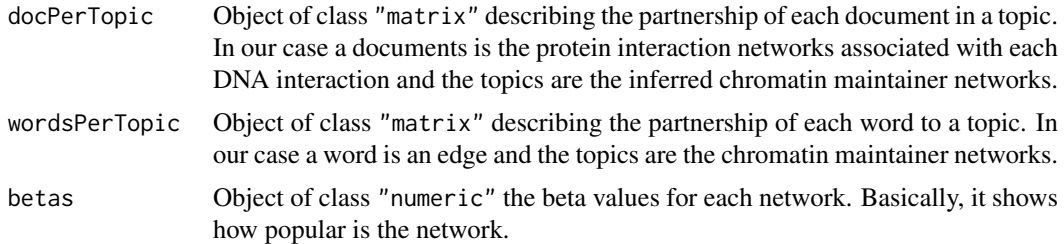

# Value

an HLDAResult object.

# Accessors

For a given HLDAResult object the following accesor functions can be used:

docPerTopic(x) gets the content of the docPerTopic matrix.

wordsPerTopic(x) gets the content of the wordsPerTopic matrix.

 $beta(x)$  gets the betas values.

# Author(s)

Mohamed Nadhir Djekidel (<nde12@mails.tsinghua.edu.cn>)

# References

Chong Wang, John Paisley and David M. Blei, *Online variational inference for the hierarchical Dirichlet process* .In AISTATS 2011

Mohamed Nadhir D, Yang C et al, *3CPET: Finding Co-factor Complexes in Chia-PET experiment using a Hierarchical Dirichlet Process*, ....

# See Also

[NetworkCollection](#page-30-1), [ChromMaintainers](#page-8-1) , [InferNetworks](#page-23-1)

#### Examples

showClass("HLDAResult")

HPRD *HPRD protein interaction Network*

# Description

loads an [igraph](#page-0-0) object that contains the HRPD PPI release 9.

#### Usage

data(HPRD)

# Value

an [igraph](#page-0-0) object named PPI.HPRD.

# Source

http://hprd.org/

#### Examples

data(HPRD) PPI.HPRD

InferNetworks-methods *Network construction using Hierarchical Dirichlet Process*

#### <span id="page-23-1"></span>Description

This methods applies a Hierarchical Dirichlet Process (HDP) algorithm on the collection of proteins networks to infer the set of chromatin loop-maintainer proteins. HDP are non-parametric Bayesian models widely used in document classification as it enables us to model datasets with a mixtures of classes. In our case, we suppose that different kinds of networks are involved in maintaining the different loops. Thus, to make an analogy with topic modeling, we each DNA-interaction maintaining protein network as a document and each edge in this network as word. Thus, the task is to say which word (*edge*) belongs to which topic (*chromatin-maintainer family*). The method implementation is based on the C++ code of Chong Wang and David Blei with adaptation to Rcpp and removal of the dependency on the Gnu Scientific Library.

# Usage

```
## S4 method for signature 'NetworkCollection'
InferNetworks(object,thr =0.5, max_iter = 500L, max_time = 3600L, ...)
```
<span id="page-23-0"></span>

#### <span id="page-24-0"></span>Arguments

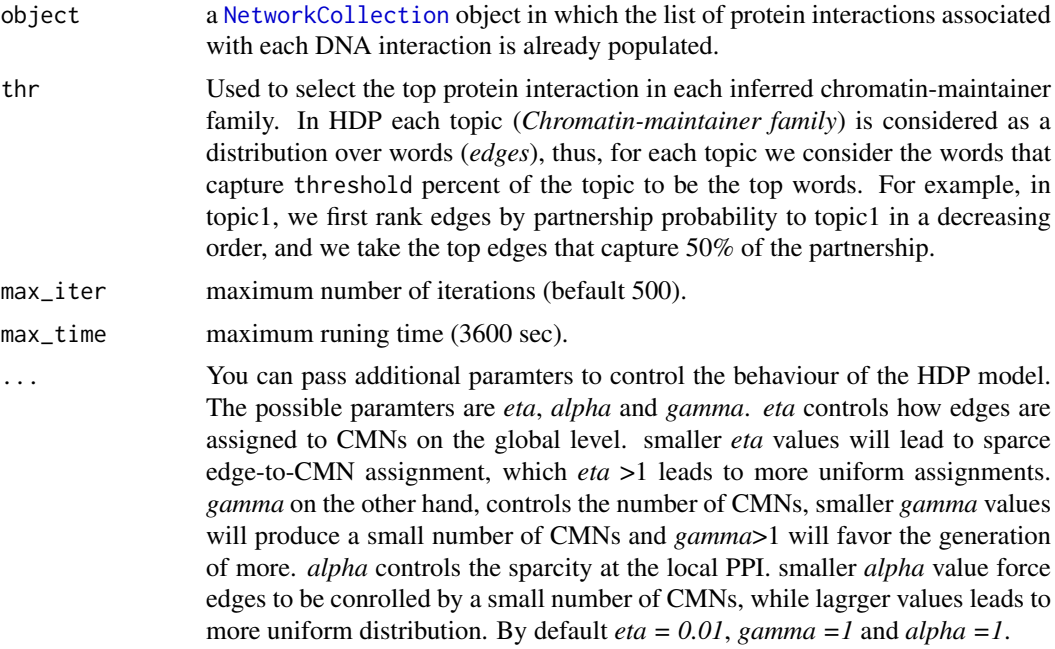

#### Value

Returns a [ChromMaintainers](#page-8-1) object that contains the list of inferred networks and the probability of each edge in each network.

#### Author(s)

Mohamed Nadhir Djekidel (<nde12@mails.tsinghua.edu.cn>)

#### References

<https://www.cs.princeton.edu/~blei/topicmodeling.html> (C. Wang's hdp code)

Chong Wang, John Paisley and David M. Blei, *Online variational inference for the hierarchical Dirichlet process* .In AISTATS 2011

Mohamed Nadhir D, Yang C et al *3CPET: Finding Co-factor Complexes in Chia-PET experiment using a Hierarchical Dirichlet Process*, ....

# See Also

[NetworkCollection](#page-30-1), [ChromMaintainers](#page-8-1)

#### Examples

```
## get the different datasets path
  petFile <- file.path(system.file("example",package="R3CPET"),"HepG2_interactions.txt")
   tfbsFile <- file.path(system.file("example",package="R3CPET"),"HepG2_TF.txt.gz")
## Not run:
  x <- ChiapetExperimentData(pet = petFile, tfbs= tfbsFile, IsBed = FALSE, ppiType="HPRD", filter= TRUE)
   ## build the different indexes
   x <- createIndexes(x)
   ## build networks connecting each interacting regions
```

```
nets<- buildNetworks(x)
   ## infer the networks
   hlda<- InferNetworks(nets)
   hlda
## End(Not run)
```
loadPETs-methods *Parsing ChIA-PET interaction data*

# <span id="page-25-1"></span>Description

This method loads the ChIA-PET interactions data into a [GRanges](#page-0-0) object from a file generated by ChIA-PET tool or an already formatted BED file.

# Usage

```
## S4 method for signature 'ChiapetExperimentData, character'
loadPETs(object, petFile, IsBed=TRUE, header=TRUE, dist=1000)
```
#### Arguments

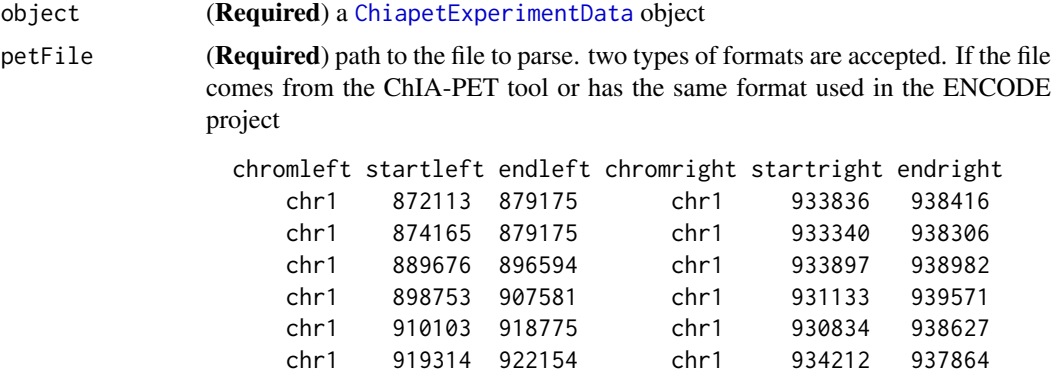

only the the coordinates of the left and the right regions are considered (which means the first 6 columns), The additional columns are just ignored. We suppose that the user has already selected the interactions that sound significant for him.

if this kind of file is provided the IsBed parameter should be set to FASLE. if the file has no header the user needs to set header=FALSE.

if IsBed parameter is provided, the provided file should have 4 columns, three to describe the region location and the forth column to indicate the ID of the interaction and its position (1: for left and 2: for right), according to following pattern PET#\d\.1 or PET#\d\.2.

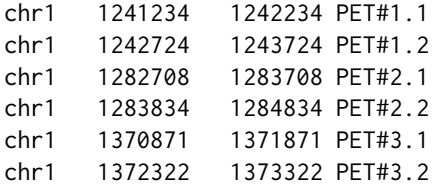

<span id="page-26-0"></span>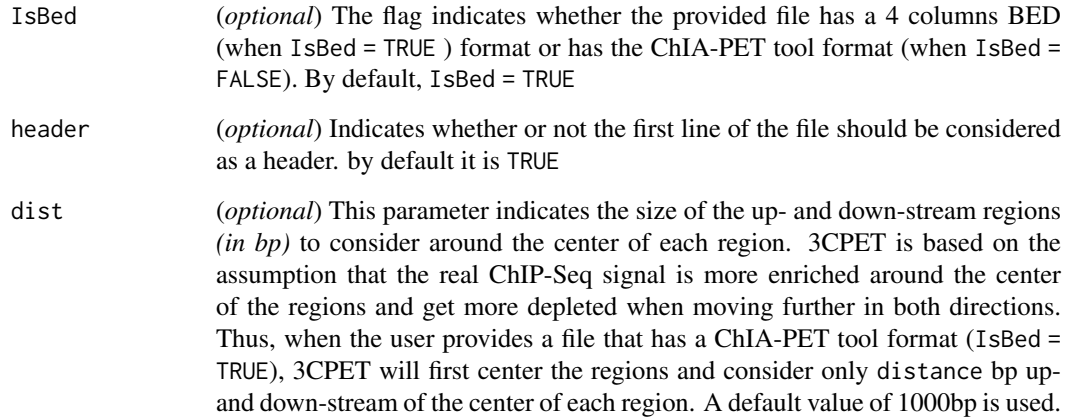

#### Value

A [ChiapetExperimentData](#page-5-1) object in which the ppi is populated as a [GRanges](#page-0-0) object.

# Author(s)

Mohamed Nadhir Djekidel (<nde12@mails.tsinghua.edu.cn>)

#### References

Li G, Fullwood MJ, Xu H et al.*ChIA-PET tool for comprehensive chromatin interaction analysis with paired-end tag sequencing*. Genome Biology 2010, 11(2):R22

Mohamed Nadhir D, Yang C et al *3CPET: Finding Co-factor Complexes in Chia-PET experiment using a Hierarchical Dirichlet Process*, ....

# See Also

[ChiapetExperimentData](#page-5-1), [loadTFBS](#page-28-1) , [loadPPI](#page-27-1), [createIndexes](#page-13-1)

#### Examples

```
## Create a ChiapetExperimentData object
x <- ChiapetExperimentData(ppiType= "HPRD")
```

```
## load the different datasets (where the file has a Chia-PET tool format )
petFile <- file.path(system.file("example",package="R3CPET"),"HepG2_interactions.txt")
x <- loadPETs(x, petFile=petFile, IsBed=FALSE)
```

```
## when loading an already formatted BED file
petFile <- file.path(system.file("example",package="R3CPET"),"HepG2_centered.bed")
x <- loadPETs(x, petFile=petFile, IsBed=TRUE, header=FALSE)
```
pet(x)

<span id="page-27-0"></span>

# <span id="page-27-1"></span>Description

This method enables the user to define the PPI network as a background network. The user can provide his own PPI or use the HPRD or the Biogrid PPI incorporated in the package.

# Usage

```
## S4 method for signature 'ChiapetExperimentData'
loadPPI(object,type=c("HPRD","Biogid"),customPPI= NULL,
              filter=FALSE, term ="GO:0005634", annot=NULL,
              RPKM= NULL, threshold=1 )
```
# Arguments

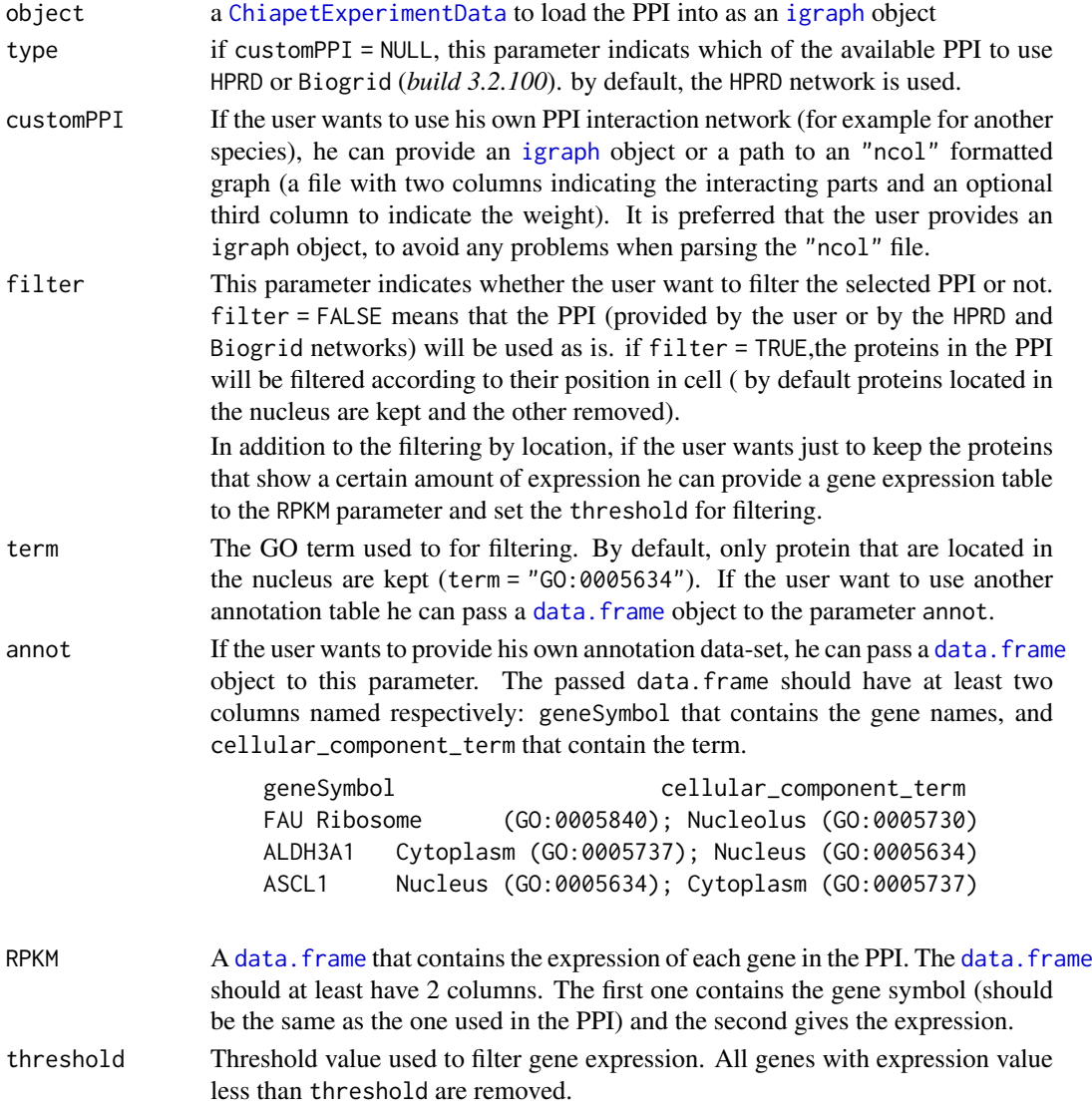

#### <span id="page-28-0"></span>loadTFBS-methods 29

#### Value

A [ChiapetExperimentData](#page-5-1) object in which the ppi slot is populated as an [igraph](#page-0-0) object filtered according to the specified conditions.

# Author(s)

Mohamed Nadhir Djekidel (<nde12@mails.tsinghua.edu.cn>)

#### References

Prasad, T. S. K. et al. (2009) *Human Protein Reference Database - 2009 Update*. Nucleic Acids Research. 37, D767-72.

Chatr-Aryamontri A, Breitkreutz BJ et al. *The BioGRID Interaction Database: 2013 update*. Nucleic Acids Res. 2012 Nov 30

M.N Djekidel et al,*3CPET: Finding Co-factor Complexes in Chia-PET experiment using a Hierarchical Dirichlet Process*, in press, 2015

#### See Also

[ChiapetExperimentData](#page-5-1), [loadTFBS](#page-28-1) , [loadPETs](#page-25-1), [createIndexes](#page-13-1)

#### Examples

```
## Create a ChiapetExperimentData object
x <- ChiapetExperimentData(ppiType= "HPRD")
## Loading the default HPRD network without filtering
x <- loadPPI(x,type="HPRD")
ppi(x)
## Using the HPRD network and filtering using the GO:0005634
x <- loadPPI(x,type="HPRD", filter=TRUE)
ppi(x)
data(RPKMS)
x <- loadPPI(x,type="HPRD",filter=TRUE,annot= NULL, RPKM= RPKMS, threshold = 5)
ppi(x)
```
loadTFBS-methods *Loading TF binding sites*

#### <span id="page-28-1"></span>Description

This methods reads a BED file that contains the peak positions of different TF. All the TF peaks should be merged into one BED file that contains 4 columns that respectively contain the chromosome name, peak start, peak end, TF name.

#### Usage

```
## S4 method for signature 'ChiapetExperimentData, character'
loadTFBS(object, tfbsFile,header=FALSE, ...)
```
# <span id="page-29-0"></span>Arguments

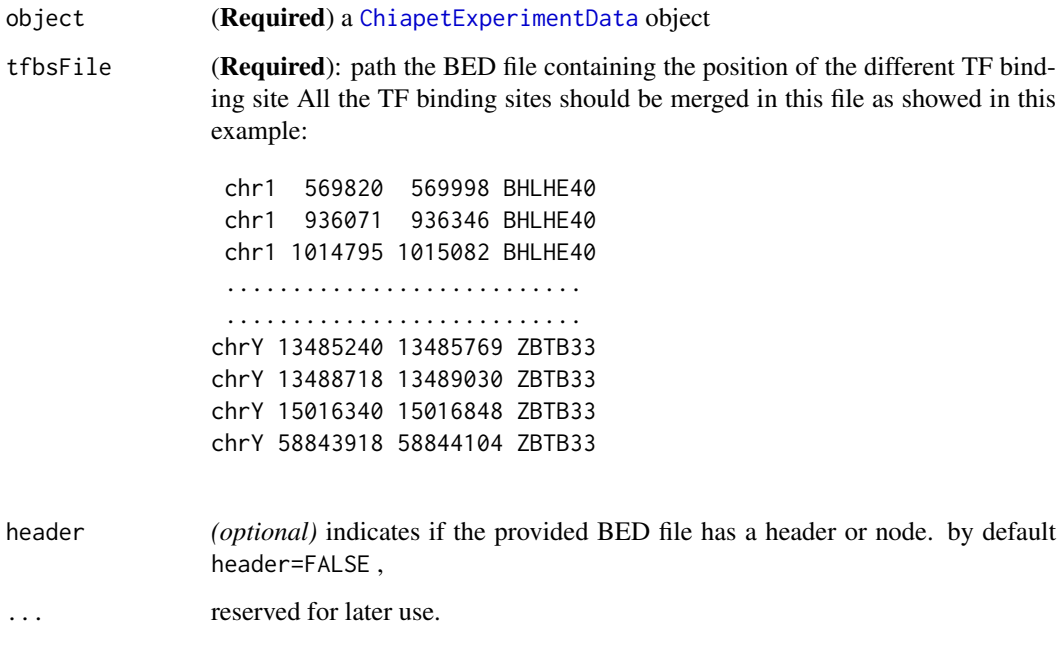

# Value

A [ChiapetExperimentData](#page-5-1) object in which the tfbs slot is populated as a [GRanges](#page-0-0) object.

# Author(s)

Mohamed Nadhir Djekidel (<nde12@mails.tsinghua.edu.cn>)

# References

Mohamed Nadhir D, Yang C et al *3CPET: Finding Co-factor Complexes in Chia-PET experiment using a Hierarchical Dirichlet Process*, ....

# See Also

[ChiapetExperimentData](#page-5-1), [loadTFBS](#page-28-1) , [loadPPI](#page-27-1), [createIndexes](#page-13-1)

# Examples

```
## Create a ChiapetExperimentData object
x <- ChiapetExperimentData(ppiType= "HPRD")
## load TFBS
tfbsFile <- file.path(system.file("example",package="R3CPET"),"HepG2_TF.txt.gz")
x <- loadTFBS(x,tfbsFile=tfbsFile)
tfbs(x)
```
<span id="page-30-0"></span>NetworkCollection-class

*protein interaction networks maintaining DNA loops*

# <span id="page-30-1"></span>Description

The class NetworkCollection stores information about the set of protein networks that maintains DNA interactions.

#### Usage

```
NetworkCollection(networks, sizes, TFCollection)
```
#### Arguments

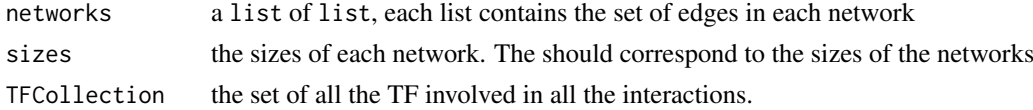

#### Details

The NetworkCollection contains three main information: *(i)* the set of edges in each network maintaining each DNA loop, *(ii)* the number of edges in each network and *(iii)* the set of TF involved in all the networks.

#### Value

a NetworkCollection object.

# Accesors

networks gets the list of networks sizes gets the vector containing the size of each network TF gets the list of involved TF (after filtering)

#### Author(s)

Mohamed Nadhir Djekidel (<nde12@mails.tsinghua.edu.cn>)

# References

Mohamed Nadhir D, Yang C et al *3CPET: Finding Co-factor Complexes in Chia-PET experiment using a Hierarchical Dirichlet Process*, ....

# See Also

[InferNetworks](#page-23-1), [ChiapetExperimentData](#page-5-1), [buildNetworks](#page-4-1)

# Examples

showClass("NetworkCollection")

<span id="page-31-0"></span>outputGenesPerClusterToDir-methods

*List of genes in each cluster*

# <span id="page-31-1"></span>Description

This helper methods get the set of genes located in the DNA-regions in each cluster. A folder that contain a bunch of .txt files (one for each cluster) is generated. We consider a gene to be part of a cluster if the (-1500bp, +500bp) around its TSS intersects with one of the DNA regions of the cluster.

#### Usage

```
## S4 method for signature 'ChromMaintainers, ChiapetExperimentData'
outputGenesPerClusterToDir(hdaRes,data,path="ClustersGenes", ...)
```
# Arguments

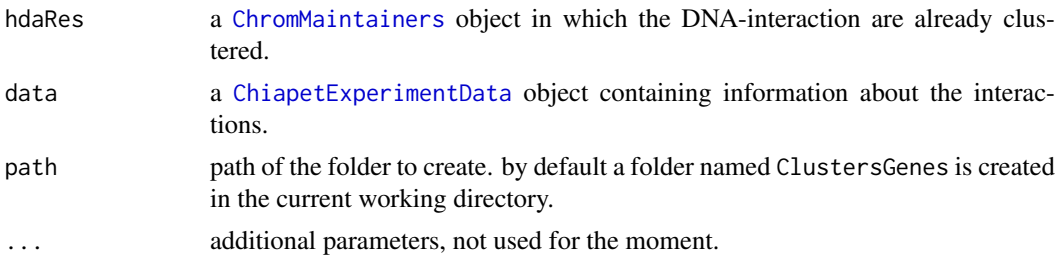

#### Value

The specified folder is created with a list. txt files that contain the list of genes.

# Author(s)

Mohamed Nadhir Djekidel (<nde12@mails.tsinghua.edu.cn>)

# See Also

[ChromMaintainers](#page-8-1), [InferNetworks](#page-23-1), [ChiapetExperimentData](#page-5-1), [clusterInteractions](#page-11-1)

# Examples

```
petFile <- file.path(system.file("example",package="R3CPET"),"HepG2_interactions.txt")
 tfbsFile <- file.path(system.file("example",package="R3CPET"),"HepG2_TF.txt.gz")
```

```
## Not run:
```

```
x <- ChiapetExperimentData(pet = petFile, tfbs= tfbsFile, IsBed = FALSE, ppiType="HPRD", filter= TRUE)
 ## build the different indexes
 x <- createIndexes(x)
```

```
## build networks connecting each interacting regions
nets<- buildNetworks(x)
```
#### <span id="page-32-0"></span>outputGenesPerNetworkToDir 33

## infer the networks hlda<- InferNetworks(nets) hlda<- clusterInteractions(hlda) ## get the list of genes per cluster. outputGenesPerClusterToDir(hlda,x)

## End(Not run)

outputGenesPerNetworkToDir

*List of genes controlled by each network*

# Description

This helper methods get the set of genes located in the DNA-regions controlled by each network. A folder that contains a bunch of .txt files (one for each network) is generated. We consider (- 2500bp, +2500bp) around the TSS of gene located in a region showing 0.5 or more enrichment for the network.

# Usage

```
## S4 method for signature 'ChromMaintainers,ChiapetExperimentData'
outputGenesPerNetworkToDir(hdaRes,data,path="NetworksGenes", ...)
```
# Arguments

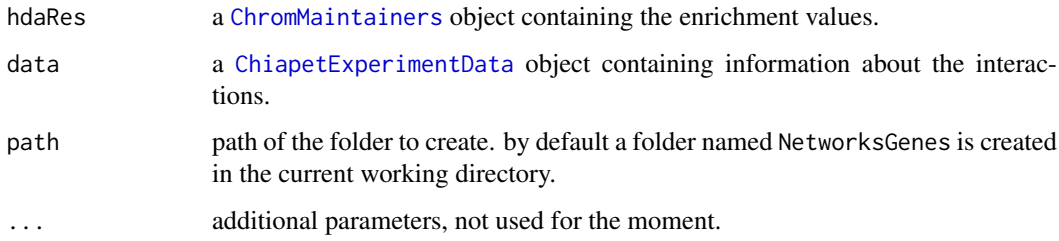

# Value

The specified folder is created with a list .txt files each for each network that contain the list of genes.

# Author(s)

Mohamed Nadhir Djekidel (<nde12@mails.tsinghua.edu.cn>)

# See Also

[ChromMaintainers](#page-8-1), [InferNetworks](#page-23-1), [ChiapetExperimentData](#page-5-1)

# Examples

```
## get the different datasets path
 petFile <- file.path(system.file("example",package="R3CPET"),"HepG2_interactions.txt")
  tfbsFile <- file.path(system.file("example",package="R3CPET"),"HepG2_TF.txt.gz")
## Not run:
   data(RPKMS)
  x <- ChiapetExperimentData(pet = petFile, tfbs= tfbsFile, IsBed = FALSE, ppiType="HPRD", filter= TRUE)
   ## build the different indexes
   x <- createIndexes(x)
   ## build networks connecting each interacting regions
   nets<- buildNetworks(x)
   ## infer the networks
   hlda<- InferNetworks(nets)
   ## get the list of genes per network.
   outputGenesPerNetworkToDir(hlda,x)
## End(Not run)
```
plot3CPETRes-methods *Plotting clustering results*

# Description

This method enables the user the generate different types of plots to visualize the results.

#### Usage

```
## S4 method for signature 'ChromMaintainers'
plot3CPETRes(object, path="", W=14, H=7 ,
          type=c("heatmap","clusters","curve","avgCurve","netSim", "networks"),
          byEdge=TRUE, layoutfct=layout.kamada.kawai, ...)
```
# Arguments

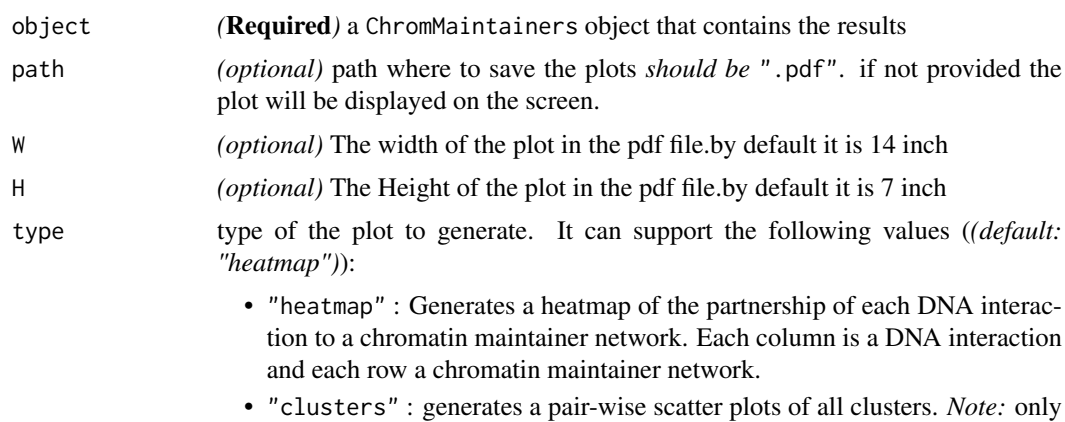

supported if the [sota](#page-0-0) method was applied.

<span id="page-33-0"></span>

<span id="page-34-0"></span>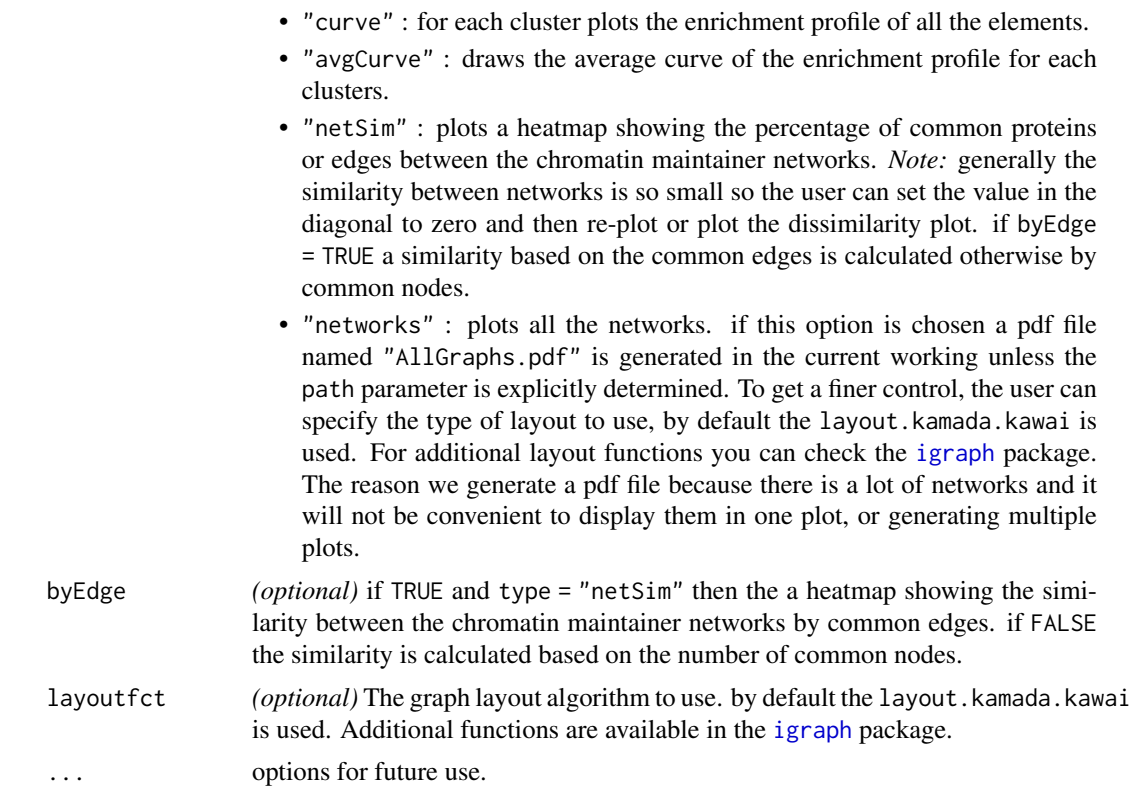

# Value

Different types of values are returned depending on the type of the plot selected.

"heatmap" returns a list generated by the [pheatmap](#page-0-0) method, however it is always empty.

- "clusters","curve","avgCurve" returns a list describing the number of plots per row and column.
- "netSim" returns a list that contains a ggplot2 object and the similarity matrix

"networks" returns a list of ggplot2 objects, one per network.

# Author(s)

Mohamed Nadhir Djekidel (<nde12@mails.tsinghua.edu.cn>)

# See Also

[cluster](#page-0-0), [igraph](#page-0-0), [sota](#page-0-0)

# Examples

```
## get the different datasets path
  petFile <- file.path(system.file("example",package="R3CPET"),"HepG2_interactions.txt")
    tfbsFile <- file.path(system.file("example",package="R3CPET"),"HepG2_TF.txt.gz")
## Not run:
   data(RPKMS)
```
x <- ChiapetExperimentData(pet = petFile, tfbs= tfbsFile, IsBed = FALSE, ppiType="HPRD", filter= TRUE)

<span id="page-35-0"></span>36 plotTrack-methods plotTrack-methods

```
## build the different indexes
x \leq -\text{createIndexes}(x)## build networks connecting each interacting regions
nets<- buildNetworks(x)
## infer the networks
hlda<- InferNetworks(nets)
## cluster results
hlda<- clusterInteractions(hlda)
## plot a heatmap
plot3CPETRes(hlda,type="heatmap")
## plot clusters pair-wise scatter plots
plot3CPETRes(hlda,type="clusters")
## enrichment plot for the elements in each network
plot3CPETRes(hlda,type="curve")
## average enrichment plot for the elements in each network
plot3CPETRes(hlda,type="avgCurve")
## heatmap showing the similarity between the different network
plot3CPETRes(hlda,type="netSim")
## plot all the networks in the file "AllGraphs.pdf"
nets_plot <- plot3CPETRes(hlda,type="networks")
## plot one of the networks
plot(nets_plot[[3]])
```

```
## End(Not run)
```
plotTrack-methods *Plot interaction on a genomic track*

# Description

This helper method can be used to display a genomic track for a certain location that contains the chromosome and the related interactions if any.

#### Usage

```
## S4 method for signature 'ChiapetExperimentData, GRanges'
plotTrack(object, range)
```
#### Arguments

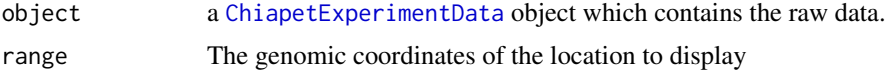

<span id="page-36-0"></span>PrepareData-methods 37

#### Value

a ggbio::track object

#### Author(s)

Mohamed Nadhir Djekidel (<nde12@mails.tsinghua.edu.cn>)

#### See Also

[ChiapetExperimentData](#page-5-1)

# Examples

```
petFile <- file.path(system.file("example",package="R3CPET"),"HepG2_interactions.txt")
 tfbsFile <- file.path(system.file("example",package="R3CPET"),"HepG2_TF.txt.gz")
```
## Not run:

```
x <- ChiapetExperimentData(pet = petFile, tfbs= tfbsFile, IsBed = FALSE, ppiType="HPRD", filter= TRUE)
 gr <- GRanges("chr1",IRanges(start=100000,end=300000))
 plotTrack(x,gr)
```

```
## End(Not run)
```
PrepareData-methods *Loading the raw data all at once*

# Description

Instead of loading the data one at a time and then creating the index using the methods [loadPETs](#page-25-1),[loadTFBS](#page-28-1) and [createIndexes](#page-13-1). The user can directly use the method PrepareData to do that.

#### Usage

```
## S4 method for signature 'character, character, logical'
PrepareData(petFile,tfbsFile, petIsBed=TRUE)
```
# Arguments

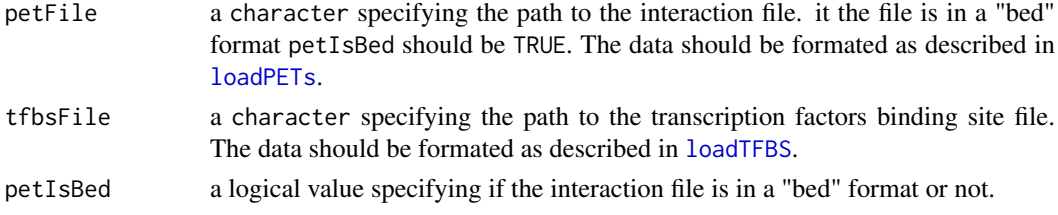

# Value

A [ChiapetExperimentData](#page-5-1) object in which the pet,tfbs and .dt slots populated .

# Author(s)

Mohamed Nadhir Djekidel (<nde12@mails.tsinghua.edu.cn>)

# <span id="page-37-0"></span>References

Mohamed Nadhir D, Yang C et al *3CPET: Finding Co-factor Complexes in Chia-PET experiment using a Hierarchical Dirichlet Process*, ....

# See Also

[ChiapetExperimentData](#page-5-1), [loadTFBS](#page-28-1) , [loadPETs](#page-25-1), [loadPPI](#page-27-1), [createIndexes](#page-13-1).

# Examples

```
## get interactions file location
  petFile <- file.path(system.file("example",package="R3CPET"),"HepG2_interactions.txt")
    ## get the TFBS file location
    tfFile <- file.path(system.file("example",package="R3CPET"),"HepG2_TF.txt.gz")
   ## Not run:
    ## load the data
   x<- PrepareData(petFile, tfFile, FALSE)
    x
## End(Not run)
```
<span id="page-37-1"></span>

RPKMS *A gene expression dataset*

# Description

A gene expression dataset for the K562 cell line.

# Usage

data(RPKMS)

#### Value

a data.frame containing genes expression in K562 cells.

# Examples

data(RPKMS) head(RPKMS) <span id="page-38-0"></span>updateResults-methods *update top maintain networks elements*

#### Description

This helper method can be used to update the list of interactions constituting the chromatin maintainer networks by changing the threshold.

# Usage

```
## S4 method for signature 'ChromMaintainers, NetworkCollection, numeric'
updateResults(object,nets,thr=0.5)
```
# Arguments

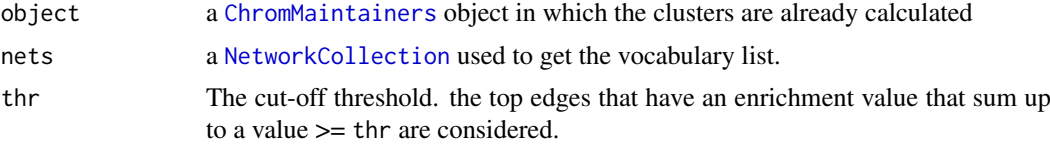

#### Value

a [ChromMaintainers](#page-8-1) object in which the topNodes and topEdges tables are updated.

#### Author(s)

Mohamed Nadhir Djekidel (<nde12@mails.tsinghua.edu.cn>)

#### See Also

[InferNetworks](#page-23-1), [NetworkCollection](#page-30-1), [ChromMaintainers](#page-8-1)

# Examples

```
petFile <- file.path(system.file("example",package="R3CPET"),"HepG2_interactions.txt")
 tfbsFile <- file.path(system.file("example",package="R3CPET"),"HepG2_TF.txt.gz")
 ## Not run:
 data(RPKMS)
x <- ChiapetExperimentData(pet = petFile, tfbs= tfbsFile, IsBed = FALSE, ppiType="HPRD", filter= TRUE)
 ## build the different indexes
 x <- createIndexes(x)
 ## build networks connecting each interacting regions
 nets<- buildNetworks(x)
 ## infer the networks
```

```
hlda<- InferNetworks(nets)
topNodes(hlda)
hlda <- updateResults(hlda, nets, 0.4)
```

```
topNodes(hlda)
```
<span id="page-39-0"></span>## End(Not run)

visualizeCircos-methods

*Generate circos plot per cluster*

#### Description

This method generates a basic circos plot of the chromatin interaction in a given cluster.

# Usage

```
## S4 method for signature 'ChromMaintainers, ChiapetExperimentData, numeric'
visualizeCircos(object, data, cluster = 1, chrLenghts = NULL)
```
#### Arguments

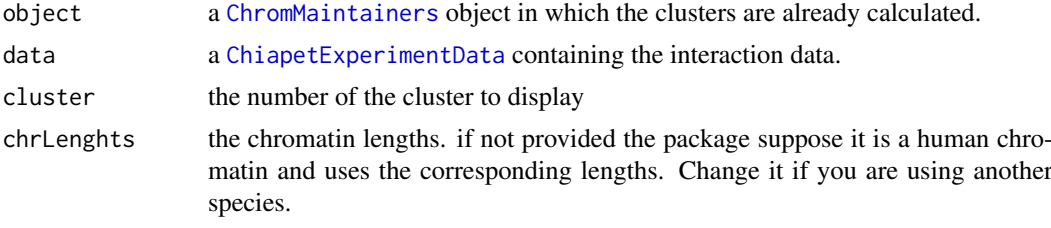

# Value

circos a [GRanges](#page-0-0) object that contains the coordinate of the left side interactions. The right side interactions can be accessed by writing circos\$to.gr.

plot a [ggplot](#page-0-0) object

# Author(s)

Mohamed Nadhir Djekidel (<nde12@mails.tsinghua.edu.cn>)

# See Also

[NetworkCollection](#page-30-1), [ChromMaintainers](#page-8-1)

# Examples

```
## get the different datasets path
  petFile <- file.path(system.file("example",package="R3CPET"),"HepG2_interactions.txt")
   tfbsFile <- file.path(system.file("example",package="R3CPET"),"HepG2_TF.txt.gz")
## Not run:
   data(RPKMS)
  x <- ChiapetExperimentData(pet = petFile, tfbs= tfbsFile, IsBed = FALSE, ppiType="HPRD", filter= TRUE)
   ## build the different indexes
   x <- createIndexes(x)
```
#### <span id="page-40-0"></span>visualizeInteractions 41

```
## build networks connecting each interacting regions
   nets<- buildNetworks(x)
   ## infer the networks
   hlda<- InferNetworks(nets)
   hlda<- clusterInteractions(hlda)
   visualizeCircos(hlda,x, cluster=3)
## End(Not run)
```
visualizeInteractions *Display a Circos plot of ChIA-pet interactions*

# Description

This method can be used to draw a circos plot of the chromatin interactions located in the given genomic range.

# Usage

```
## S4 method for signature 'ChiapetExperimentData, GRanges'
visualizeInteractions(object, range)
```
# Arguments

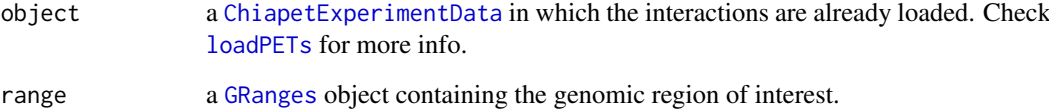

# Value

A ciros plot of the selected region is displayed and a list containing the following objects is returned.

circos : a [GRanges](#page-0-0) object that contains the involved chromatin interactions.

plot : a [ggplot](#page-0-0) object containing plot.

# Author(s)

Mohamed Nadhir Djekidel (<nde12@mails.tsinghua.edu.cn>)

# See Also

[ChiapetExperimentData](#page-5-1), [loadPETs](#page-25-1), [ggbio](#page-0-0), [GRanges](#page-0-0)

# Examples

```
petFile <- file.path(system.file("example",package="R3CPET"),"HepG2_interactions.txt")
tfbsFile <- file.path(system.file("example",package="R3CPET"),"HepG2_TF.txt.gz")
## Not run:
x <- ChiapetExperimentData(pet = petFile, tfbs= tfbsFile, IsBed = FALSE, ppiType="HPRD", filter= TRUE)
## plot intractions in the region of interest
gr <- GRanges("chr1", IRanges(1240000,10300000))
p <- visualizeInteractions(x, gr)
p
```
## End(Not run)

# <span id="page-42-0"></span>Index

∗Topic classes ChiapetExperimentData-class, [6](#page-5-0) ChromMaintainers-class, [9](#page-8-0) cluesOrSota-class, [11](#page-10-0) HLDAResult-class, [23](#page-22-0) NetworkCollection-class, [31](#page-30-0) ∗Topic datasets Biogrid, [4](#page-3-0) chromosoms, [11](#page-10-0) geneLocations, [18](#page-17-0) HPRD, [24](#page-23-0) RPKMS, [38](#page-37-0) ∗Topic methods annotateExpression-methods, [3](#page-2-0) buildNetworks, [5](#page-4-0) clusterInteractions-methods, [12](#page-11-0) CreateCenteredBED-methods, [13](#page-12-0) createIndexes-methods, [14](#page-13-0) createServer-methods, [15](#page-14-0) EnsemblToHGNC, [16](#page-15-0) EntrezToHGNC, [17](#page-16-0) GenerateNetworks-methods, [18](#page-17-0) getRegionsIncluster-methods, [19](#page-18-0) getRegionsInNetwork-methods, [20](#page-19-0) GOEnrich.folder-methods, [21](#page-20-0) InferNetworks-methods, [24](#page-23-0) loadPETs-methods, [26](#page-25-0) loadPPI-methods, [28](#page-27-0) loadTFBS-methods, [29](#page-28-0) outputGenesPerClusterToDir-methods, [32](#page-31-0) outputGenesPerNetworkToDir, [33](#page-32-0) plot3CPETRes-methods, [34](#page-33-0) plotTrack-methods, [36](#page-35-0) PrepareData-methods, [37](#page-36-0) updateResults-methods, [39](#page-38-0) visualizeCircos-methods, [40](#page-39-0) visualizeInteractions, [41](#page-40-0) ∗Topic package R3CPET-package, [2](#page-1-0)

annotateExpression *(*annotateExpression-methods*)*, [3](#page-2-0) annotateExpression,ChromMaintainers,data.frame-method *(*annotateExpression-methods*)*, [3](#page-2-0) annotateExpression-methods, [3](#page-2-0) betas *(*HLDAResult-class*)*, [23](#page-22-0) betas,HLDAResult-method *(*HLDAResult-class*)*, [23](#page-22-0) betas-methods *(*HLDAResult-class*)*, [23](#page-22-0) Biogrid, [4](#page-3-0) buildNetworks, [5,](#page-4-0) *[31](#page-30-0)* buildNetworks,ChiapetExperimentData-method *(*buildNetworks*)*, [5](#page-4-0) ChiapetExperimentData, *[3](#page-2-0)*, *[5](#page-4-0)[–7](#page-6-0)*, *[14](#page-13-0)[–16](#page-15-0)*, *[19](#page-18-0)[–21](#page-20-0)*, *[26](#page-25-0)[–33](#page-32-0)*, *[36](#page-35-0)[–38](#page-37-0)*, *[40,](#page-39-0) [41](#page-40-0)* ChiapetExperimentData *(*ChiapetExperimentData-class*)*, [6](#page-5-0) ChiapetExperimentData-class, [6](#page-5-0) ChromMaintainers, *[3,](#page-2-0) [4](#page-3-0)*, *[10](#page-9-0)[–12](#page-11-0)*, *[15,](#page-14-0) [16](#page-15-0)*, *[18](#page-17-0)[–21](#page-20-0)*, *[23](#page-22-0)*, *[25](#page-24-0)*, *[32,](#page-31-0) [33](#page-32-0)*, *[39,](#page-38-0) [40](#page-39-0)* ChromMaintainers *(*ChromMaintainers-class*)*, [9](#page-8-0) ChromMaintainers-class, [9](#page-8-0) Chromosoms *(*chromosoms*)*, [11](#page-10-0) chromosoms, [11](#page-10-0) clues, *[11,](#page-10-0) [12](#page-11-0)* cluesOrSota-class, [11](#page-10-0) cluster, *[35](#page-34-0)* clusterInteractions, *[20](#page-19-0)*, *[32](#page-31-0)* clusterInteractions *(*clusterInteractions-methods*)*, [12](#page-11-0) clusterInteractions,ChromMaintainers-method *(*clusterInteractions-methods*)*, [12](#page-11-0) clusterInteractions-methods, [12](#page-11-0) clValid, *[12](#page-11-0)* CreateCenteredBED *(*CreateCenteredBED-methods*)*, [13](#page-12-0) CreateCenteredBED,character-method *(*CreateCenteredBED-methods*)*, [13](#page-12-0) CreateCenteredBED-methods, [13](#page-12-0) createIndexes, *[6,](#page-5-0) [7](#page-6-0)*, *[14](#page-13-0)*, *[27](#page-26-0)*, *[29,](#page-28-0) [30](#page-29-0)*, *[37,](#page-36-0) [38](#page-37-0)*

#### 44 INDEX

createIndexes *(*createIndexes-methods*)*, [14](#page-13-0) createIndexes,ChiapetExperimentData-method *(*createIndexes-methods*)*, [14](#page-13-0) createIndexes-methods, [14](#page-13-0) createServer *(*createServer-methods*)*, [15](#page-14-0) createServer, ChiapetExperimentData, NetworkCold@EntrionhChromMakistainers-method *(*createServer-methods*)*, [15](#page-14-0) createServer-methods, [15](#page-14-0) data.frame, *[16,](#page-15-0) [17](#page-16-0)*, *[28](#page-27-0)* data.table, *[14](#page-13-0)* docPerTopic *(*HLDAResult-class*)*, [23](#page-22-0) docPerTopic,HLDAResult-method *(*HLDAResult-class*)*, [23](#page-22-0) docPerTopic-methods *(*HLDAResult-class*)*, [23](#page-22-0) EnsemblToHGNC, [16,](#page-15-0) *[17](#page-16-0)* EntrezToHGNC, *[17](#page-16-0)*, [17](#page-16-0) geneLocations, *[7](#page-6-0)*, [18](#page-17-0) GenerateGmlNetworks *(*ChromMaintainers-class*)*, [9](#page-8-0) GenerateGmlNetworks,ChromMaintainers-method *(*ChromMaintainers-class*)*, [9](#page-8-0) GenerateGmlNetworks-methods *(*ChromMaintainers-class*)*, [9](#page-8-0) GenerateNetworks *(*GenerateNetworks-methods*)*, [18](#page-17-0) GenerateNetworks,ChromMaintainers-method *(*GenerateNetworks-methods*)*, [18](#page-17-0) GenerateNetworks-methods, [18](#page-17-0) getClusters *(*ChromMaintainers-class*)*, [9](#page-8-0) getClusters,ChromMaintainers-method *(*ChromMaintainers-class*)*, [9](#page-8-0) getClusters-methods *(*ChromMaintainers-class*)*, [9](#page-8-0) getRegionsIncluster *(*getRegionsIncluster-methods*)*, [19](#page-18-0)

getRegionsIncluster,ChromMaintainers,ChiapetExperimen**(DatdT,RBSnemeithomes)**, 20 *(*getRegionsIncluster-methods*)*, [19](#page-18-0) getRegionsIncluster-methods, [19](#page-18-0) getRegionsInNetwork *(*getRegionsInNetwork-methods*)*,  $20$ getRegionsInNetwork,ChromMaintainers,ChiapetExperimen(t**Netwa,nkumediacetnethodl**ass),[31](#page-30-0) *(*getRegionsInNetwork-methods*)*, [20](#page-19-0)

getRegionsInNetwork-methods, [20](#page-19-0) ggbio, *[41](#page-40-0)*

ggplot, *[40,](#page-39-0) [41](#page-40-0)* GOEnrich.folder *(*GOEnrich.folder-methods*)*, [21](#page-20-0) GOEnrich.folder,character-method *(*GOEnrich.folder-methods*)*, [21](#page-20-0) GOEnrich.folder-methods, [21](#page-20-0) *(*GOEnrich.folder-methods*)*, [21](#page-20-0) GOEnrich.networks,ChromMaintainers-method *(*GOEnrich.folder-methods*)*, [21](#page-20-0) GOEnrich.networks-methods *(*GOEnrich.folder-methods*)*, [21](#page-20-0) GRanges, *[6](#page-5-0)[–8](#page-7-0)*, *[19](#page-18-0)*, *[21](#page-20-0)*, *[26,](#page-25-0) [27](#page-26-0)*, *[30](#page-29-0)*, *[40,](#page-39-0) [41](#page-40-0)* HLDAResult, *[3](#page-2-0)*, *[9,](#page-8-0) [10](#page-9-0)* HLDAResult *(*HLDAResult-class*)*, [23](#page-22-0) HLDAResult-class, [23](#page-22-0) HPRD, [24](#page-23-0) igraph, *[4](#page-3-0)*, *[8](#page-7-0)[–10](#page-9-0)*, *[18](#page-17-0)*, *[24](#page-23-0)*, *[28,](#page-27-0) [29](#page-28-0)*, *[35](#page-34-0)* InferNetworks, *[4](#page-3-0)*, *[9,](#page-8-0) [10](#page-9-0)*, *[12](#page-11-0)*, *[18](#page-17-0)*, *[20,](#page-19-0) [21](#page-20-0)*, *[23](#page-22-0)*, *[31](#page-30-0)[–33](#page-32-0)*, *[39](#page-38-0)* InferNetworks *(*InferNetworks-methods*)*, [24](#page-23-0) InferNetworks,NetworkCollection-method *(*InferNetworks-methods*)*, [24](#page-23-0) InferNetworks-methods, [24](#page-23-0) loadPETs, *[5](#page-4-0)[–8](#page-7-0)*, *[14,](#page-13-0) [15](#page-14-0)*, *[29](#page-28-0)*, *[37,](#page-36-0) [38](#page-37-0)*, *[41](#page-40-0)* loadPETs *(*loadPETs-methods*)*, [26](#page-25-0) loadPETs,ChiapetExperimentData,character-method *(*loadPETs-methods*)*, [26](#page-25-0) loadPETs-methods, [26](#page-25-0) loadPPI, *[5](#page-4-0)[–8](#page-7-0)*, *[14,](#page-13-0) [15](#page-14-0)*, *[27](#page-26-0)*, *[30](#page-29-0)*, *[38](#page-37-0)* loadPPI *(*loadPPI-methods*)*, [28](#page-27-0) loadPPI,ChiapetExperimentData-method *(*loadPPI-methods*)*, [28](#page-27-0) loadPPI-methods, [28](#page-27-0) loadTFBS, *[5](#page-4-0)[–8](#page-7-0)*, *[14,](#page-13-0) [15](#page-14-0)*, *[27](#page-26-0)*, *[29,](#page-28-0) [30](#page-29-0)*, *[37,](#page-36-0) [38](#page-37-0)* loadTFBS *(*loadTFBS-methods*)*, [29](#page-28-0) loadTFBS,ChiapetExperimentData

loadTFBS,ChiapetExperimentData,character-method *(*loadTFBS-methods*)*, [29](#page-28-0) loadTFBS-methods, [29](#page-28-0)

NetworkCollection, *[5](#page-4-0)*, *[15,](#page-14-0) [16](#page-15-0)*, *[23](#page-22-0)*, *[25](#page-24-0)*, *[39,](#page-38-0) [40](#page-39-0)* NetworkCollection NetworkCollection-class, [31](#page-30-0) networks *(*NetworkCollection-class*)*, [31](#page-30-0) networks,ChromMaintainers-method *(*ChromMaintainers-class*)*, [9](#page-8-0)

#### INDEX 45

[32](#page-31-0)

[32](#page-31-0)

[33](#page-32-0)

[33](#page-32-0)

[6](#page-5-0) pet-methods

[6](#page-5-0)

[6](#page-5-0) pheatmap, *[35](#page-34-0)*

networks,NetworkCollection-method *(*NetworkCollection-class*)*, [31](#page-30-0) outputGenesPerClusterToDir, *[22](#page-21-0)* outputGenesPerClusterToDir *(*outputGenesPerClusterToDir-methods*)*, R3CPET-package, [2](#page-1-0) outputGenesPerClusterToDir,ChromMaintainers,ChiapetExperimentData-method sizes *(*NetworkCollection-class*)*, [31](#page-30-0) *(*outputGenesPerClusterToDir-methods*)*, outputGenesPerClusterToDir-methods, [32](#page-31-0) outputGenesPerNetworkToDir, [33](#page-32-0) outputGenesPerNetworkToDir,ChromMaintainers,ChiapetExperimentData-method TF *(*NetworkCollection-class*)*, [31](#page-30-0) *(*outputGenesPerNetworkToDir*)*, outputGenesPerNetworkToDir-methods *(*outputGenesPerNetworkToDir*)*, pet *(*ChiapetExperimentData-class*)*, [6](#page-5-0) pet,ChiapetExperimentData-method *(*ChiapetExperimentData-class*)*, *(*ChiapetExperimentData-class*)*, pet<- *(*ChiapetExperimentData-class*)*, [6](#page-5-0) pet<-,ChiapetExperimentData-method *(*ChiapetExperimentData-class*)*, plot3CPETRes *(*plot3CPETRes-methods*)*, [34](#page-33-0) plot3CPETRes,ChromMaintainers-method *(*plot3CPETRes-methods*)*, [34](#page-33-0) plot3CPETRes-methods, [34](#page-33-0) plotTrack *(*plotTrack-methods*)*, [36](#page-35-0) plotTrack,ChiapetExperimentData,GRanges-method *(*plotTrack-methods*)*, [36](#page-35-0) plotTrack-methods, [36](#page-35-0) ppi *(*ChiapetExperimentData-class*)*, [6](#page-5-0) ppi,ChiapetExperimentData-method *(*ChiapetExperimentData-class*)*, *(*ChiapetExperimentData-class*)*, PrepareData,character,character,logical-method *(*PrepareData-methods*)*, [37](#page-36-0) PrepareData-methods, [37](#page-36-0) R3CPET *(*R3CPET-package*)*, [2](#page-1-0) RPKMS, *[7](#page-6-0)*, [38](#page-37-0) sizes, NetworkCollection-method *(*NetworkCollection-class*)*, [31](#page-30-0) sota, *[11,](#page-10-0) [12](#page-11-0)*, *[34,](#page-33-0) [35](#page-34-0)* TF,NetworkCollection-method *(*NetworkCollection-class*)*, [31](#page-30-0) tfbs *(*ChiapetExperimentData-class*)*, [6](#page-5-0) tfbs,ChiapetExperimentData-method *(*ChiapetExperimentData-class*)*, [6](#page-5-0) tfbs-methods *(*ChiapetExperimentData-class*)*, [6](#page-5-0) tfbs<- *(*ChiapetExperimentData-class*)*, [6](#page-5-0) tfbs<-,ChiapetExperimentData-method *(*ChiapetExperimentData-class*)*, [6](#page-5-0) topEdges *(*ChromMaintainers-class*)*, [9](#page-8-0) topEdges,ChromMaintainers-method *(*ChromMaintainers-class*)*, [9](#page-8-0) topEdges-methods *(*ChromMaintainers-class*)*, [9](#page-8-0) topNodes *(*ChromMaintainers-class*)*, [9](#page-8-0) topNodes,ChromMaintainers-method *(*ChromMaintainers-class*)*, [9](#page-8-0) topNodes-methods *(*ChromMaintainers-class*)*, [9](#page-8-0) updateResults *(*updateResults-methods*)*, [39](#page-38-0) updateResults, ChromMaintainers, NetworkCollection, numer: *(*updateResults-methods*)*, [39](#page-38-0) updateResults-methods, [39](#page-38-0) visualizeCircos *(*visualizeCircos-methods*)*, [40](#page-39-0) visualizeCircos,ChromMaintainers,ChiapetExperimentData

PPI.Biogrid *(*Biogrid*)*, [4](#page-3-0)

[6](#page-5-0) ppi-methods

[6](#page-5-0)

PPI.HPRD *(*HPRD*)*, [24](#page-23-0) ppi<- *(*ChiapetExperimentData-class*)*, [6](#page-5-0)

ppi<-,ChiapetExperimentData-method *(*ChiapetExperimentData-class*)*, [6](#page-5-0)

PrepareData *(*PrepareData-methods*)*, [37](#page-36-0)

visualizeInteractions, ChiapetExperimentData, GRanges-methods

*(*visualizeInteractions*)*, [41](#page-40-0) visualizeInteractions-methods

visualizeCircos-methods, [40](#page-39-0) visualizeInteractions, [41](#page-40-0)

*(*visualizeInteractions*)*, [41](#page-40-0)

*(*visualizeCircos-methods*)*, [40](#page-39-0)

46 INDEX

wordsPerTopic *(*HLDAResult-class *)* , [23](#page-22-0) wordsPerTopic,HLDAResult-method *(*HLDAResult-class*)*, [23](#page-22-0) wordsPerTopic-methods *(*HLDAResult-class *)* , [23](#page-22-0)